- Identification: *who are you?*
- Authentication: *prove it*
- Authorization: *you can do this*

Some protocols (or services) combine all three

# Cryptographic Authentication

## The concept: prove you have the key

Ask the other side to prove they can encrypt or decrypt a message with the key

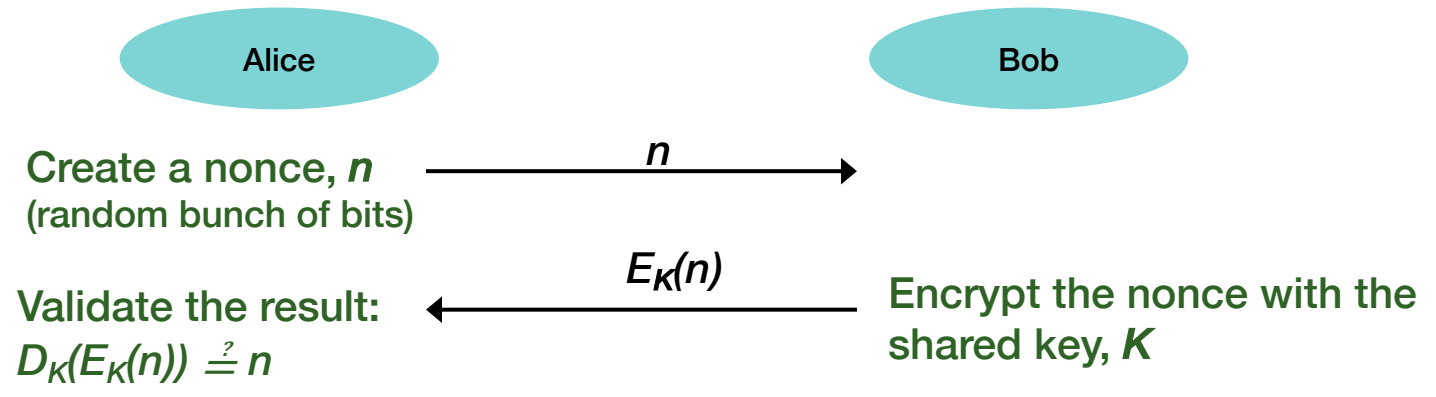

- This assumes a **pre-shared key** and symmetric cryptography.
- After that, Alice can encrypt & send a session key.
- Minimize the use of the pre-shared key.

## Mutual authentication

- Alice had Bob prove he has the key
- Bob may want to validate Alice as well
	- ⇒ mutual authentication
	- Bob will do the same thing
		- Have Alice prove she has the key
- Pre-shared key: Alice encrypts the nonce with the key
- Public key: Alice encrypts the nonce with her private key

# Combined authentication & key exchange

### Basic idea with symmetric cryptography:

*Use a trusted third party (Trent) that has all the keys*

- Alice wants to talk to Bob: she asks Trent
	- Trent generates a session key encrypted for Alice
	- Trent encrypts the same key for Bob (ticket)
- Authentication is implicit:
	- If Alice can encrypt a message for Trent, she proved she knows her key
	- If Bob can decrypt the message from Trent, he proved he knows his key
- Trent can also perform *authorization*
- Weaknesses that we need to address:
	- Replay attacks

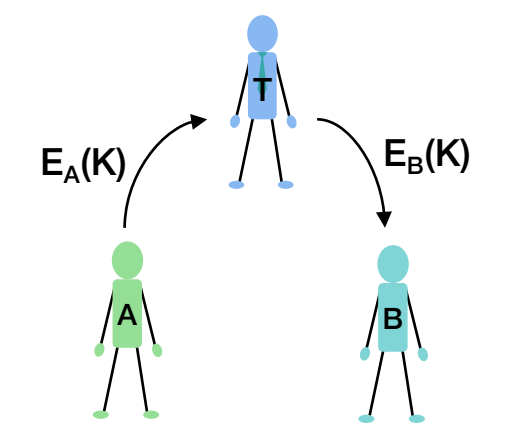

Combined authentication & key exchange algorithms

# Security Protocol Notation

### *Z* || *W*

– *Z* concatenated with *W*

### $A \rightarrow B$  : {  $Z \parallel W$  }  $k_{A,B}$

- *A* sends a message to *B*
- The message is the concatenation of Z & W and is encrypted by key  $k_{AB}$ , which is shared by users *A* & *B*

### $A \rightarrow B : \{Z\}$   $k_A \parallel \{W\}$   $k_{A,B}$

- X sends a message to Y
- $-$  The message is a concatenation of Z encrypted using A's key and W encrypted by a key shared by A and Y

#### $r_1, r_2$

– nonces – strings of random bits

### *How can Alice & Bob communicate securely?*

- Alice cannot send a key to Bob in the clear
	- We assume an unsecure network
- We looked at two mechanisms:
	- Diffie-Hellman key exchange
	- Public key cryptography

Let's examine the problem some more … in the context of authentication & key exchange

Use a trusted third party – Trent – who has all the keys

Trent creates a session key for Alice and Bob

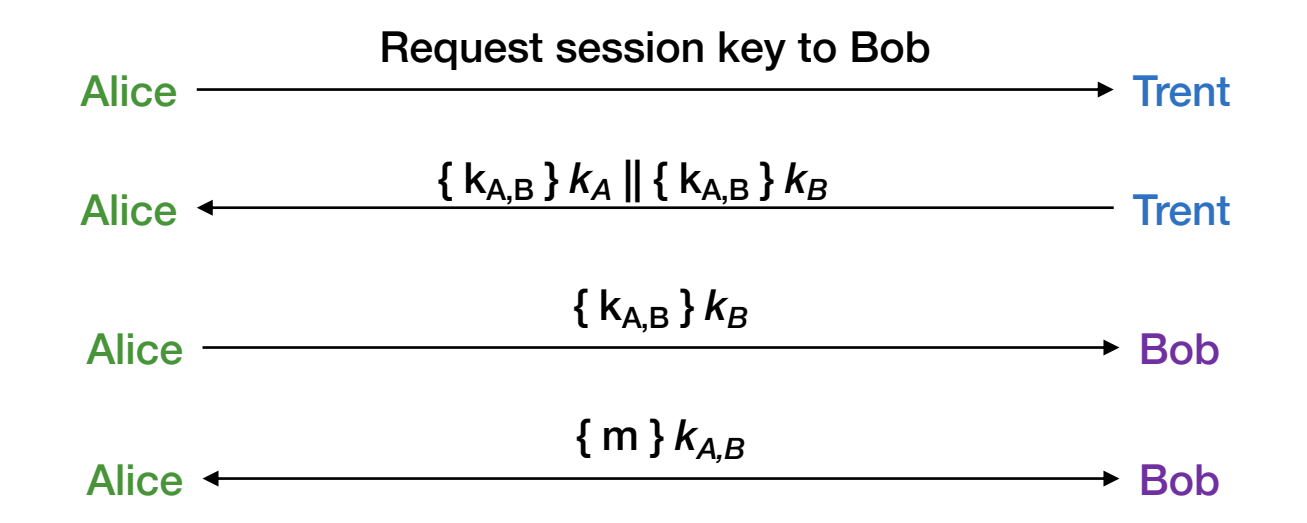

## Problems

#### • How does Bob know he is talking to Alice?

- Trusted third party, Trent, has all the keys
- Trent knows the request came from Alice since only he and Alice can have the key
- Trent can **authorize** Alice's request
- Bob gets a session key encrypted with Bob's key, which only Trent could have created
	- But Bob doesn't know who requested the session *is the request really from Alice?*
	- *Trent would need to add sender information to the message encrypted for Bob*

#### • Vulnerable to replay attacks

- Eve records the message from Alice to Bob and later replays it
- Bob will think he's talking to Alice and re-use the same session key

#### • Protocols should provide authentication & defense against replay attacks

Add *nonces* – random strings  $(r_1, r_2)$  – to avoid replay attacks

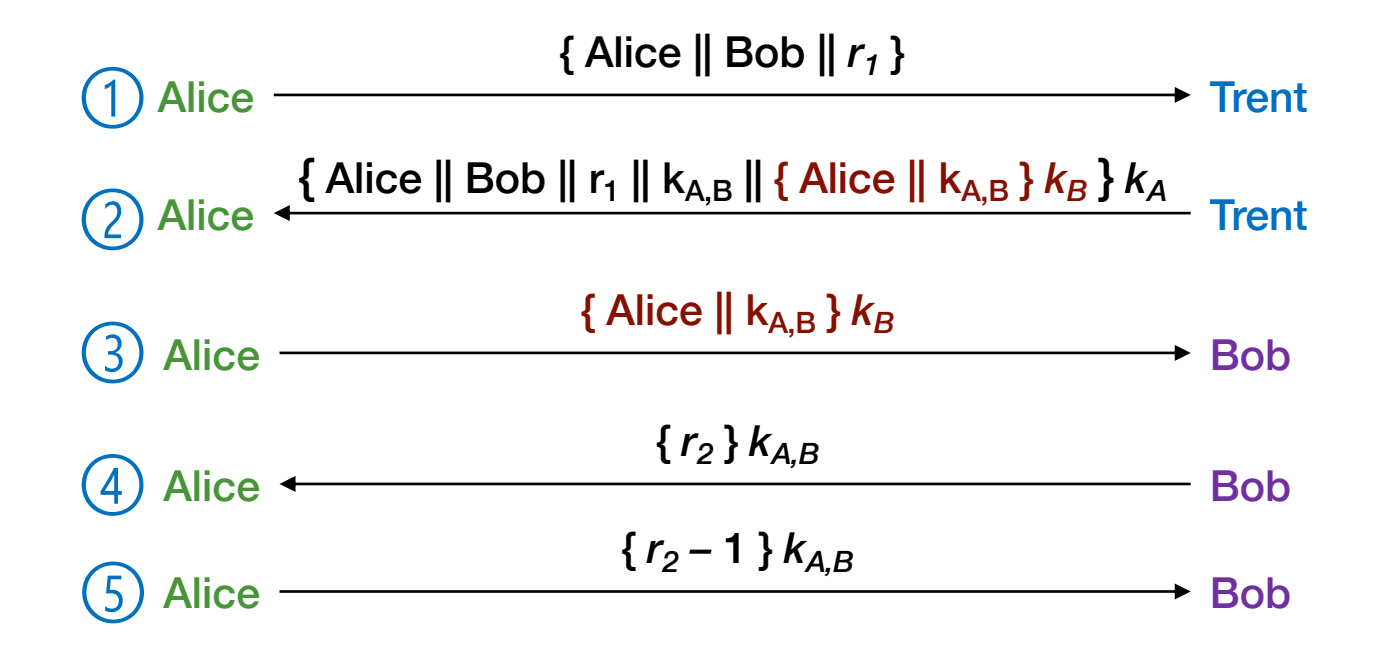

## Needham-Schroeder

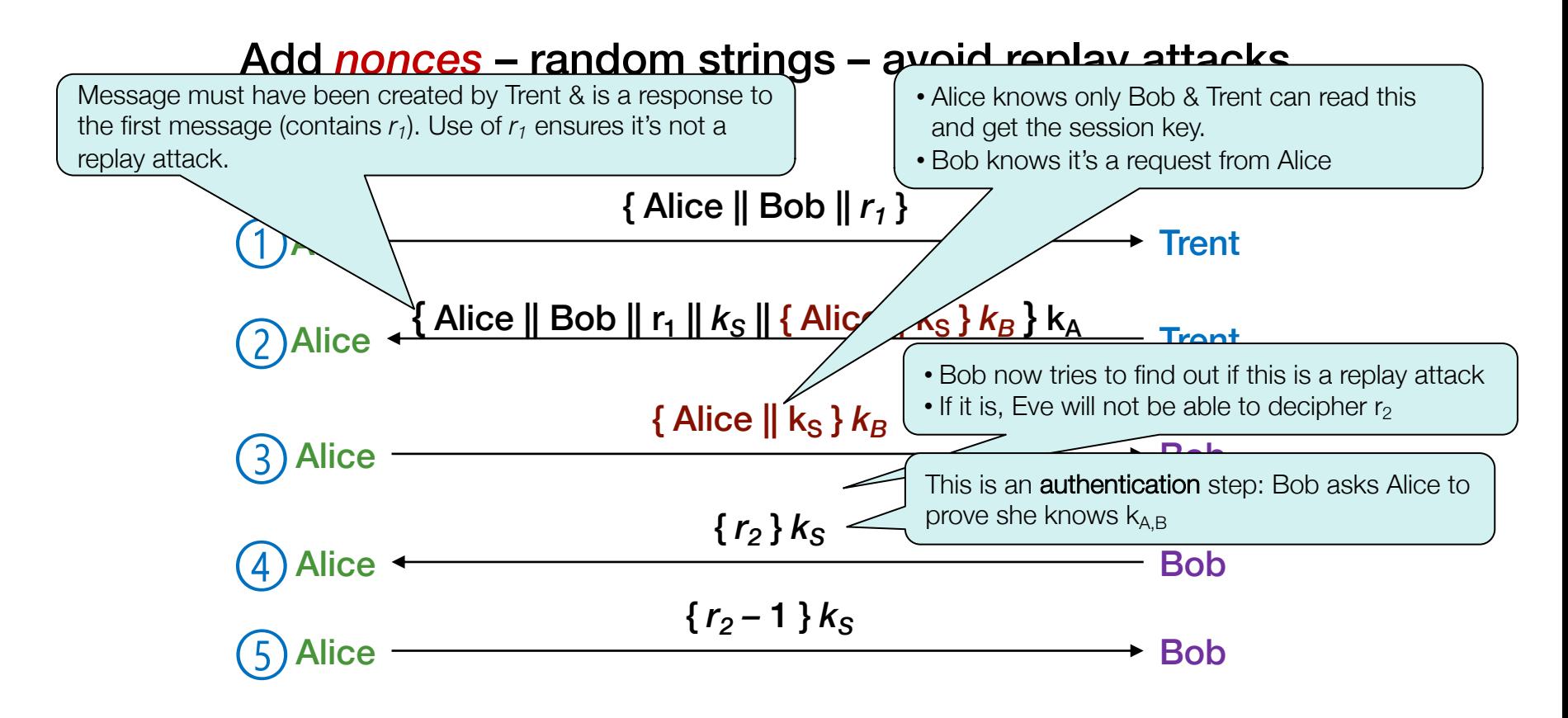

## Needham-Schroeder

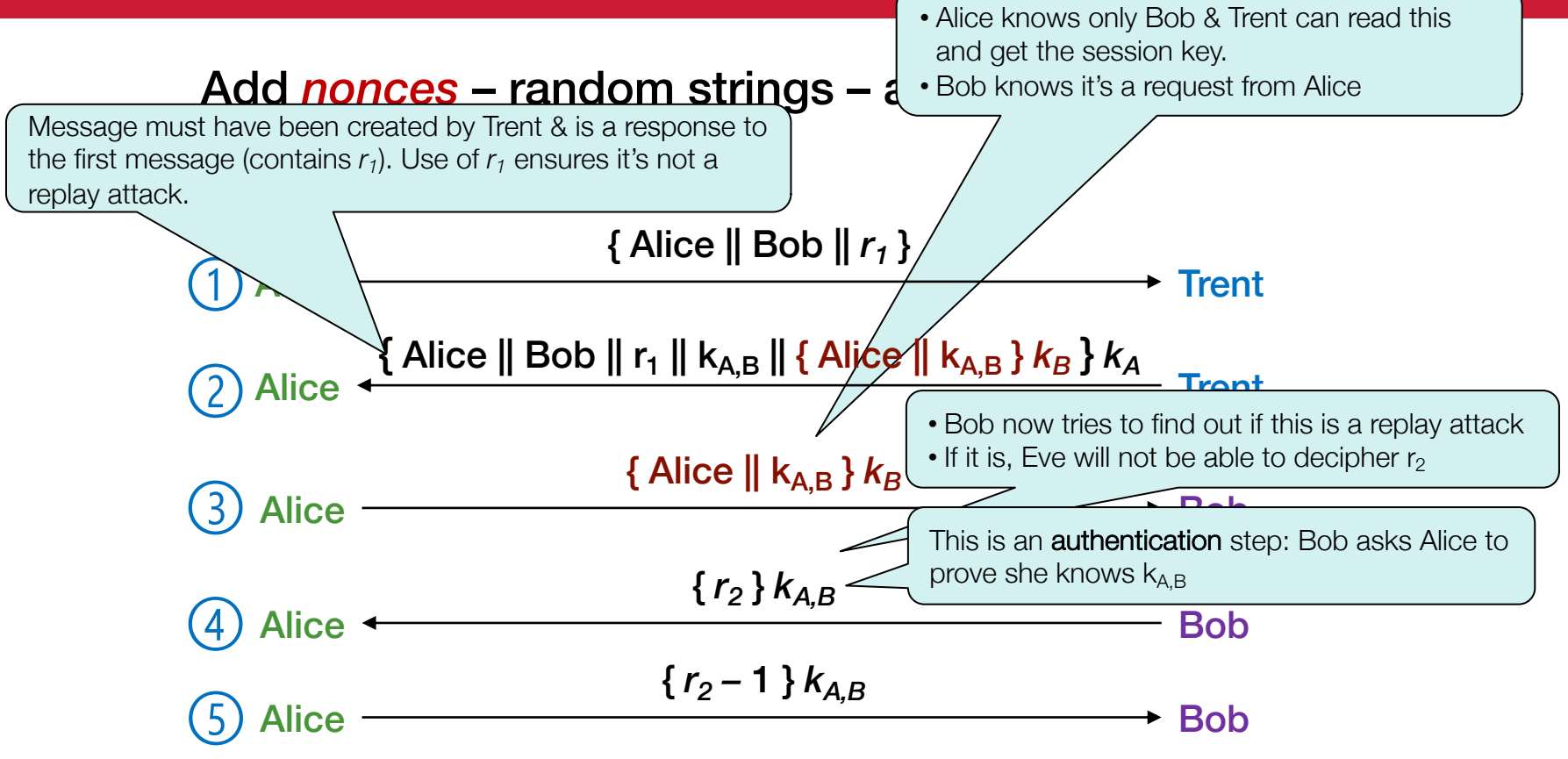

## Needham-Schroeder Protocol Vulnerability

• We assume all keys are secret

*Needham-Schroeder is still vulnerable to a certain replay attack … if an old session key is known!*

• But suppose Eve can obtain the session key from an old message (she worked hard, got lucky, and cracked an earlier message)

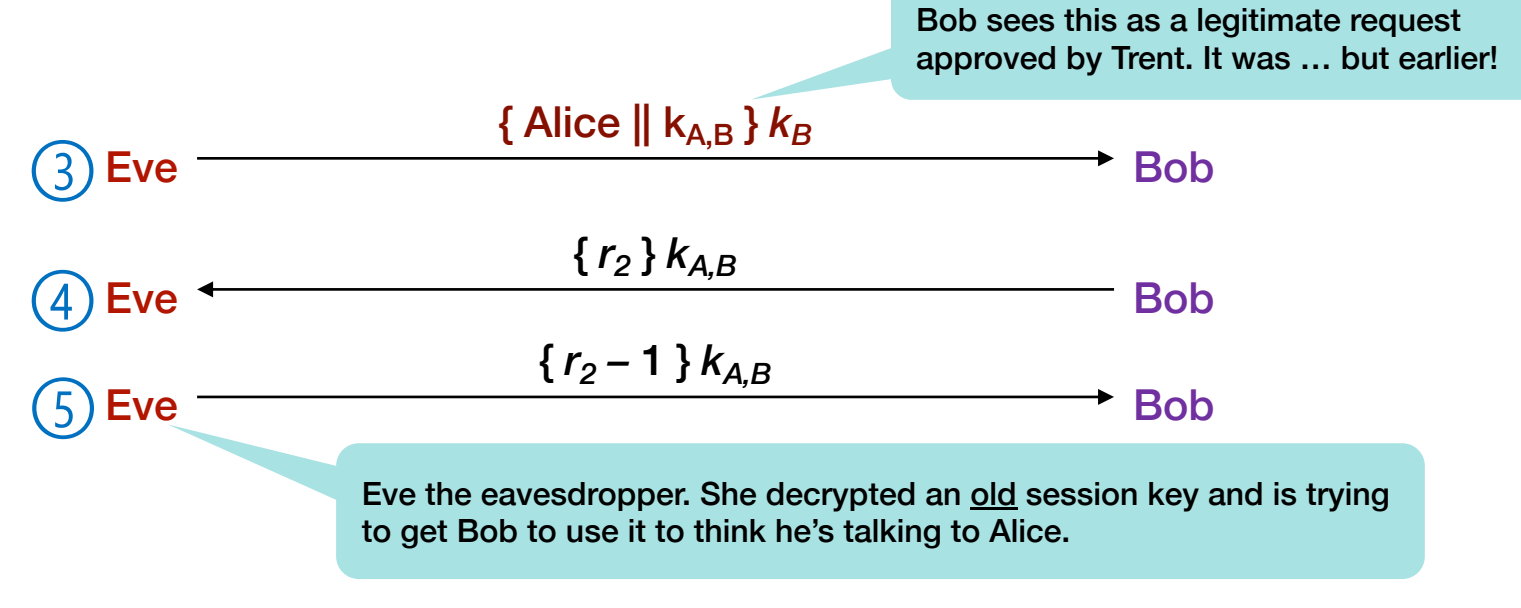

# Denning-Sacco Solution

### • Problem: replay in the third step of the protocol

– Eve replays the message:  $\{$  Alice  $\|$   $k_{A,B}$   $\}$   $k_B$ 

- Solution: use a timestamp *T* to detect replay attacks
	- The trusted third party (Trent) places a timestamp in a message that is encrypted for Bob
	- The attacker has an old session key but not Alice's, Bob's or Trent's keys
	- Eve cannot spoof a valid message that is encrypted for Bob

### Needham-Shroeder w/Denning-Sacco mods

#### Add nonces – random strings – AND a timestamp

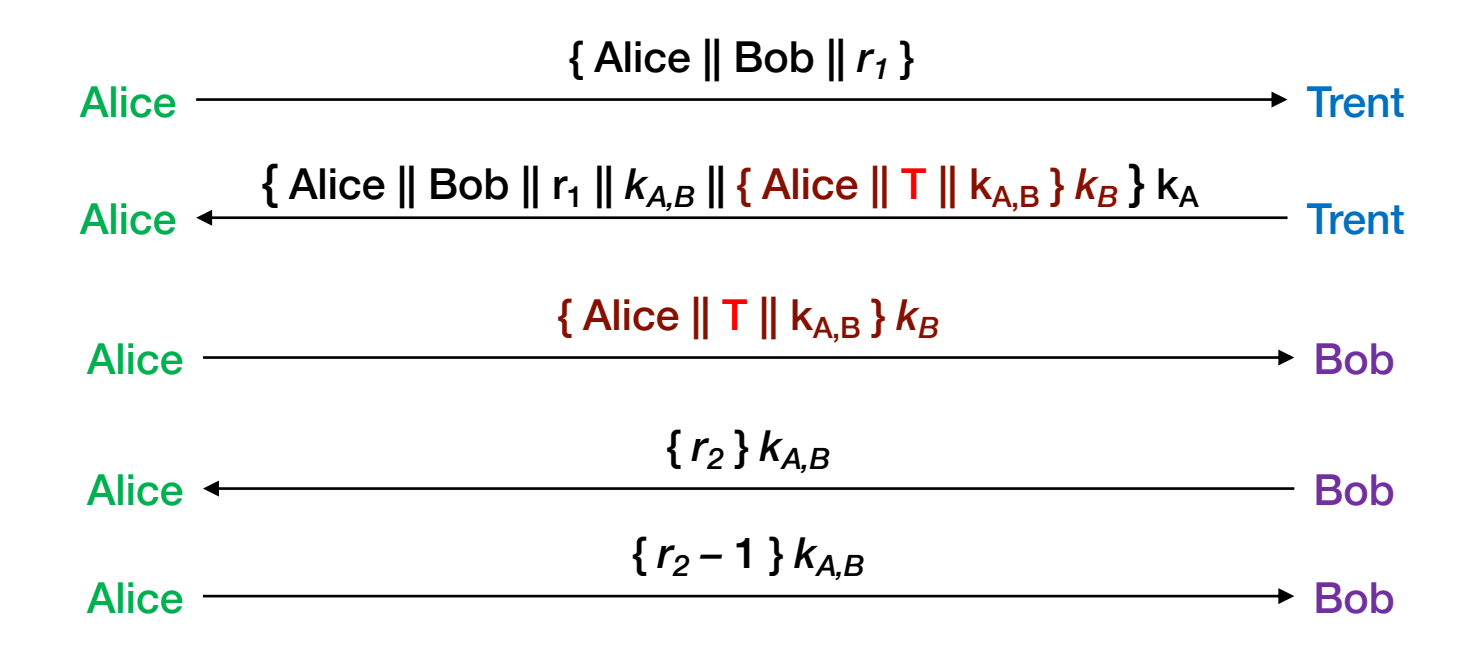

## Problem with timestamps

- Use of timestamps relies on synchronized clocks
	- Messages may be falsely accepted or falsely rejected because of bad time

### • Time synchronization becomes an attack vector

- Create fake NTP responses
- Generate fake GPS signals

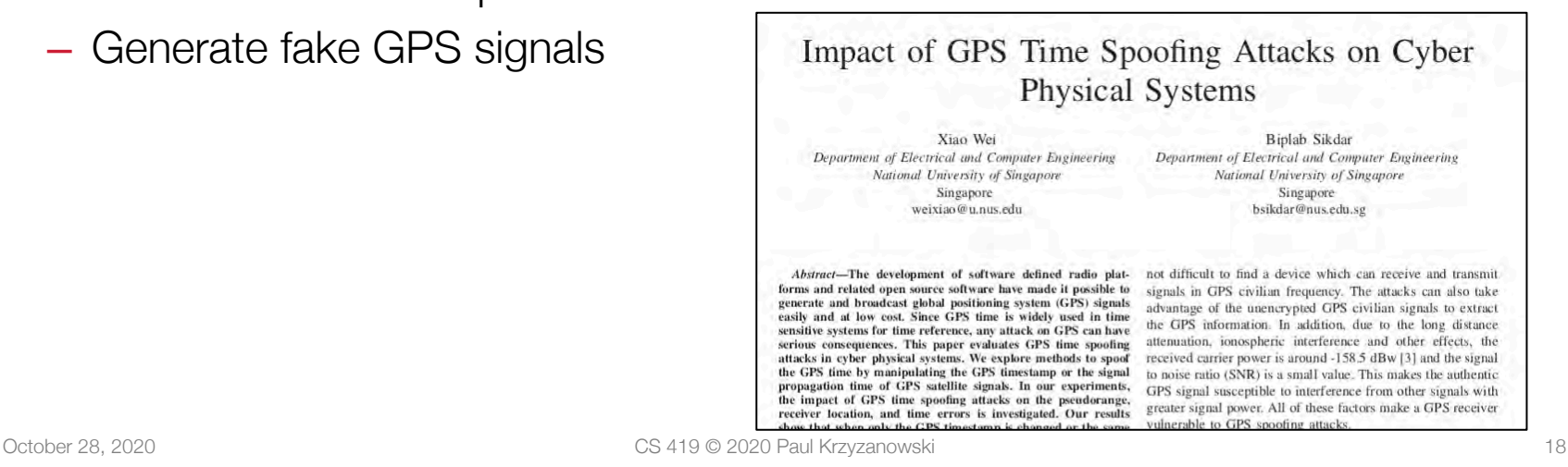

## Otway-Rees Protocol: Session IDs

### Another way to correct the *third message replay* problem

### • Instead of using timestamps

– Use a random integer, *n*, that is associated with all messages in the key exchange

### • The protocol is altered slightly

- Alice first sends a message to Bob
	- The message contains the session ID & nonce encrypted with Alice's secret key
- Bob forwards the message to Trent
	- And creates a message containing a nonce & the same session ID encrypted with Bob's secret key
- Trent creates a session key & encrypts it for both Alice and for Bob

## Otway-Rees Protocol

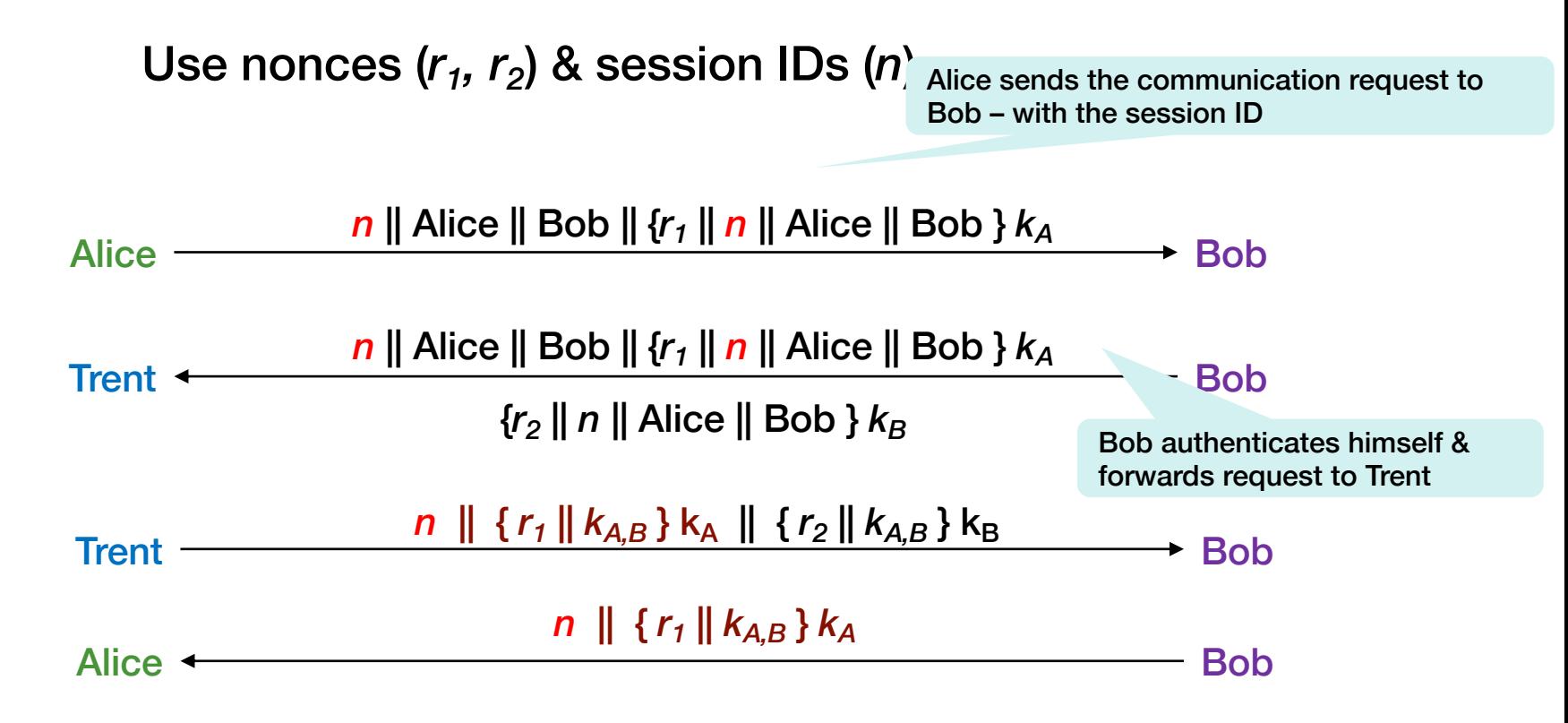

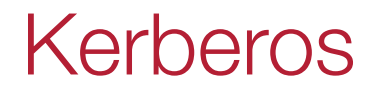

## Kerberos

- Authentication service developed by MIT
	- project Athena 1983-1988
- Uses a trusted third party & symmetric cryptography
- Based on Needham Schroeder with the Denning Sacco modification
- Passwords not sent in clear text
	- assumes only the network can be compromised
- Supported in most all popular operating systems
	- Default network authentication used in Microsoft Windows
	- Supported in macOS, Linux, FreeBSD, z/OS, …
	- Used by Rutgers to store NetIDs via the Central Authentication Service (CAS)

### Users and services authenticate themselves to each other

### To access a service:

- User presents a ticket issued by the Kerberos authentication server
- Service uses the ticket to verify the identity of the user

### Kerberos is a trusted third party

- Knows all (users and services) passwords
- Responsible for
	- Authentication: validating an identity
	- Authorization: deciding whether someone can access a service
	- Key distribution: giving both parties an encryption key (securely)

## Kerberos – General Flow

User *Alice* wants to communicate with a service *Bob*

- Both Alice and Bob have keys Kerberos has copies
	- key = *hash*(password)

### Step 1:

- Alice authenticates with Kerberos server
	- Gets *session key* and *ticket*

### Step 2:

- Alice gives Bob the ticket, which contains the session key
- Convinces Bob that she got the session key from Kerberos

# Kerberos (1): Authorize, Authenticate

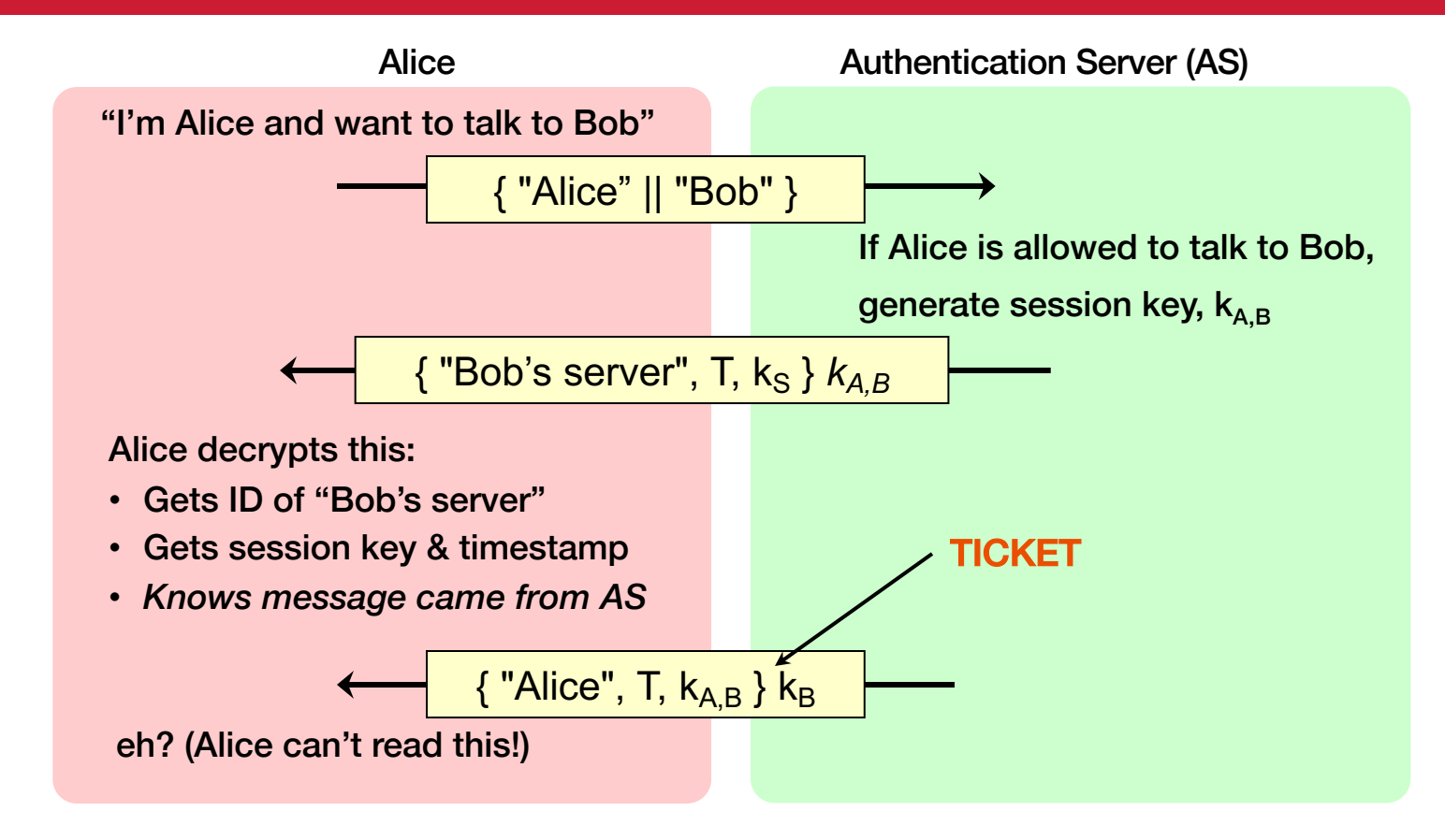

# Kerberos (2): Send key

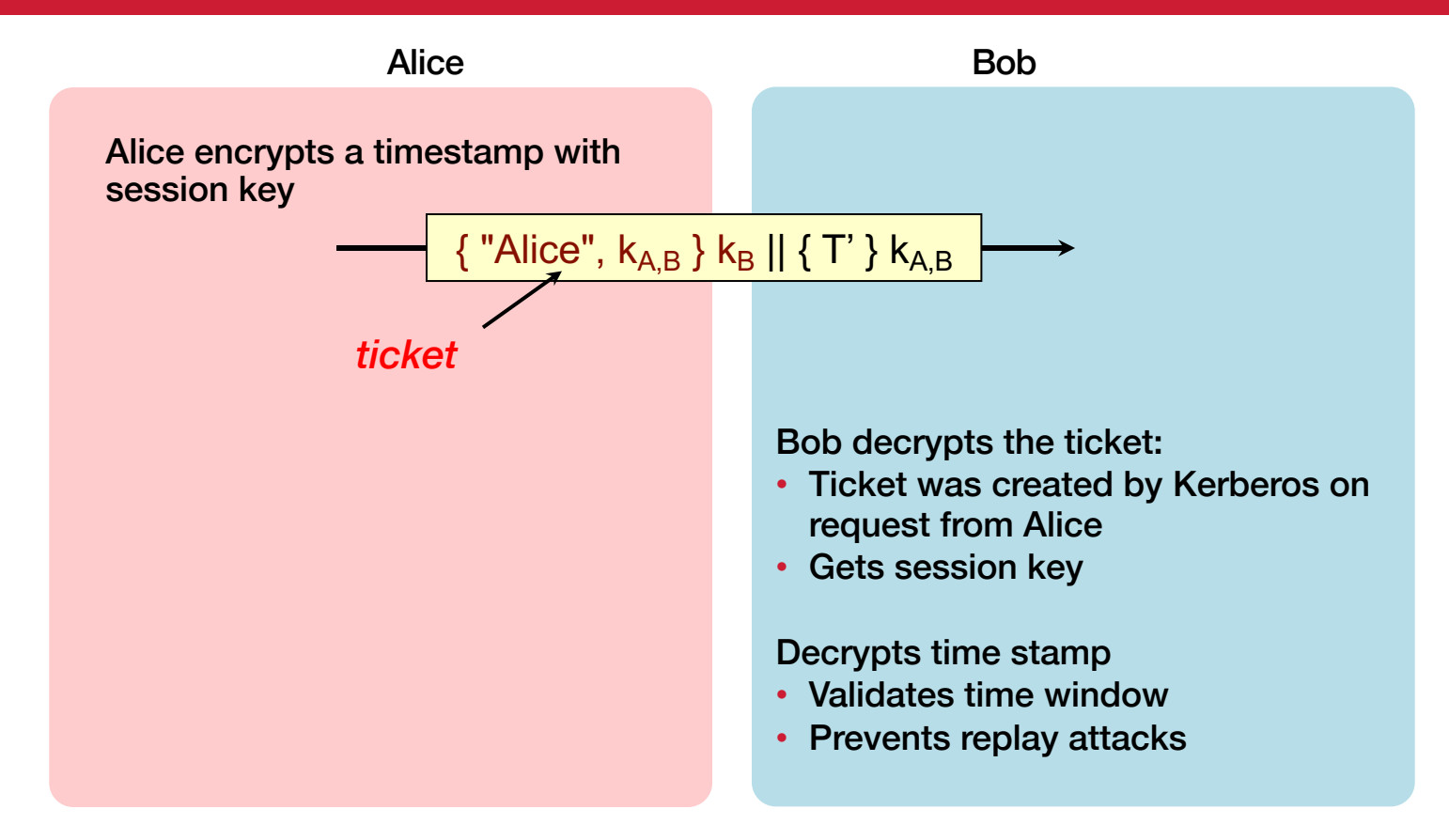

# Kerberos (3): Authenticate recipient of message

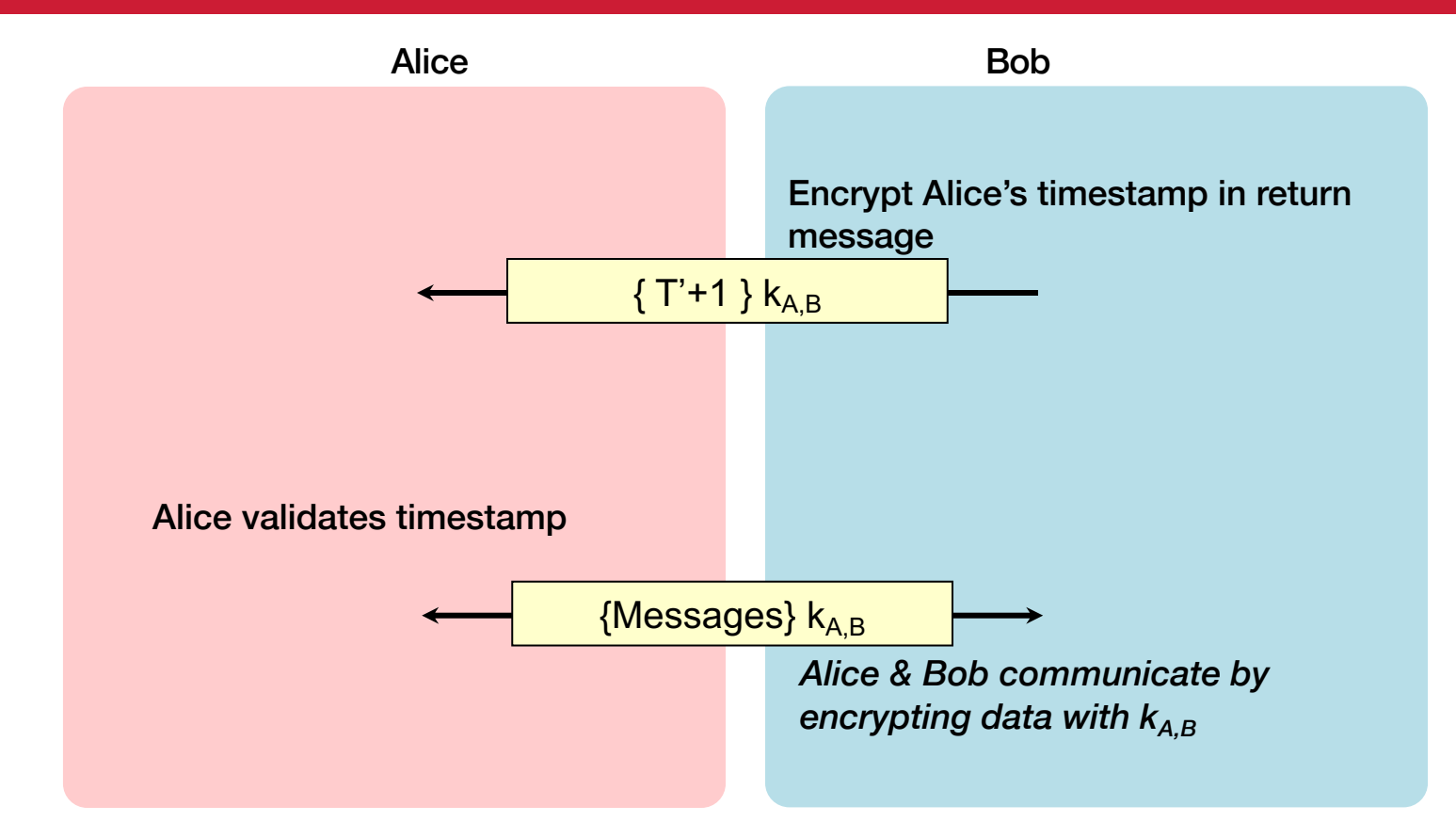

## Kerberos key usage

- Every time a user wants to access a service
	- User's password (key) must be used to decode the message from Kerberos
- We can avoid this by caching the password in a file
	- Not a good idea
- Another way: create a temporary password
	- We can cache this temporary password
	- It's just a session key to access Kerberos to get access to other services
	- Split Kerberos server into

### Authentication Service + Ticket Granting Service

# Ticket Granting Server (TGS)

- TGS works like a temporary ID
- User first requests access to the TGS
	- Contact Kerberos Authentication Service (AS knows all users & their keys)
		- Gets back a ticket & session key to the TGS these can be cached

#### • To access any service

- Send a request to the TGS encrypted with the TGS session key along with the ticket for the TGS
- The ticket tells the TGS what your session key is
- It responds with a session key & ticket for that service

## Kerberos AS + TGS: Step 1

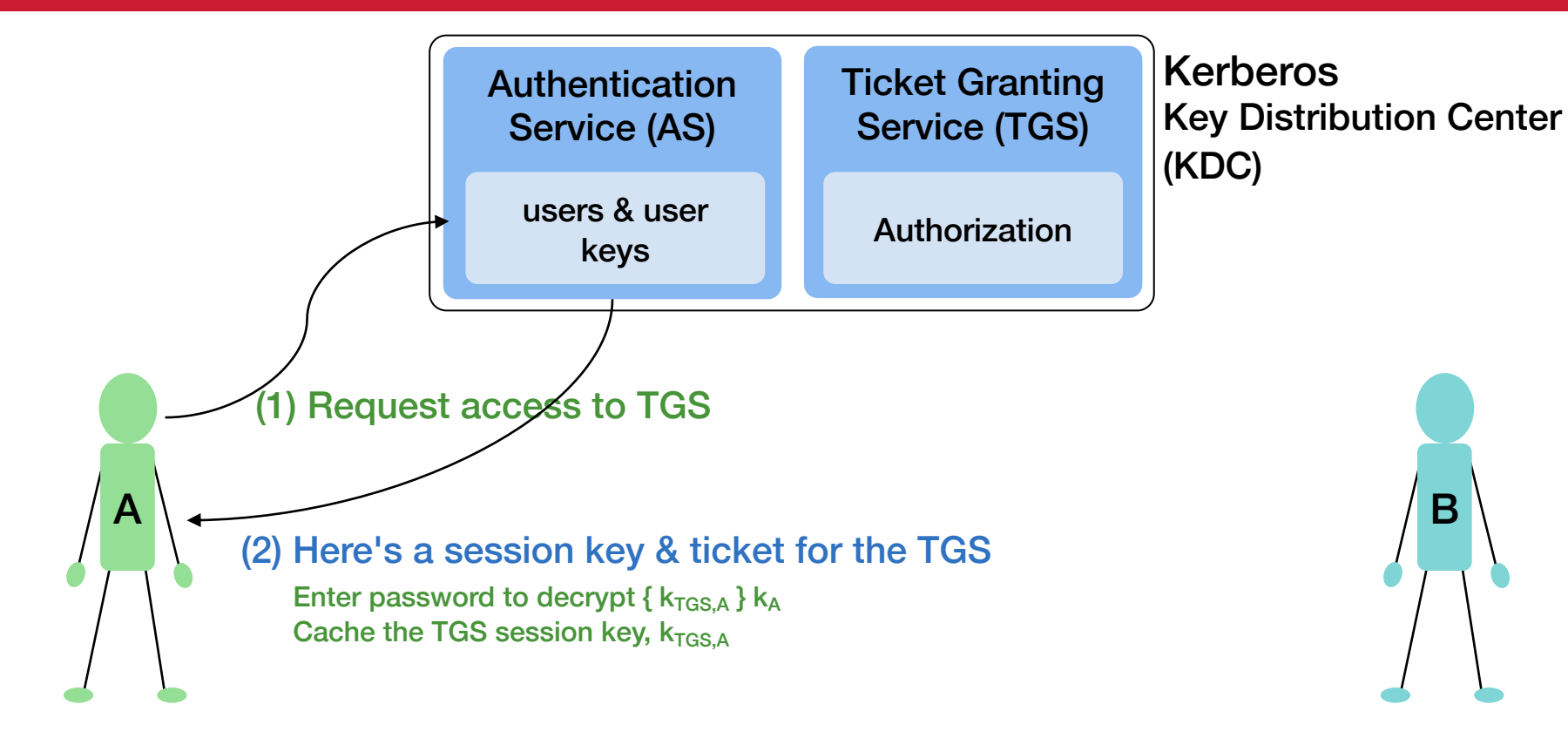

### Kerberos AS + TGS

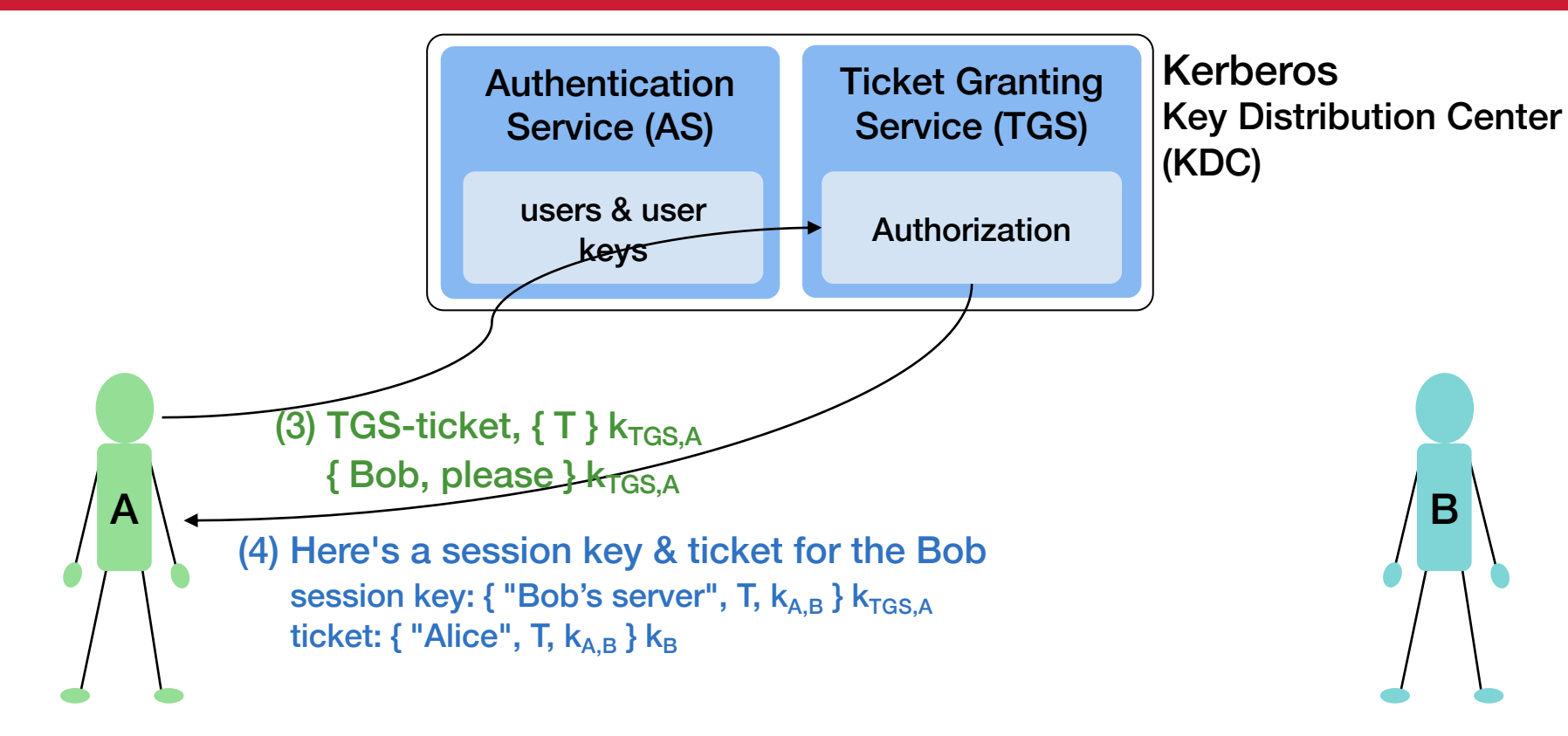

### Kerberos AS + TGS

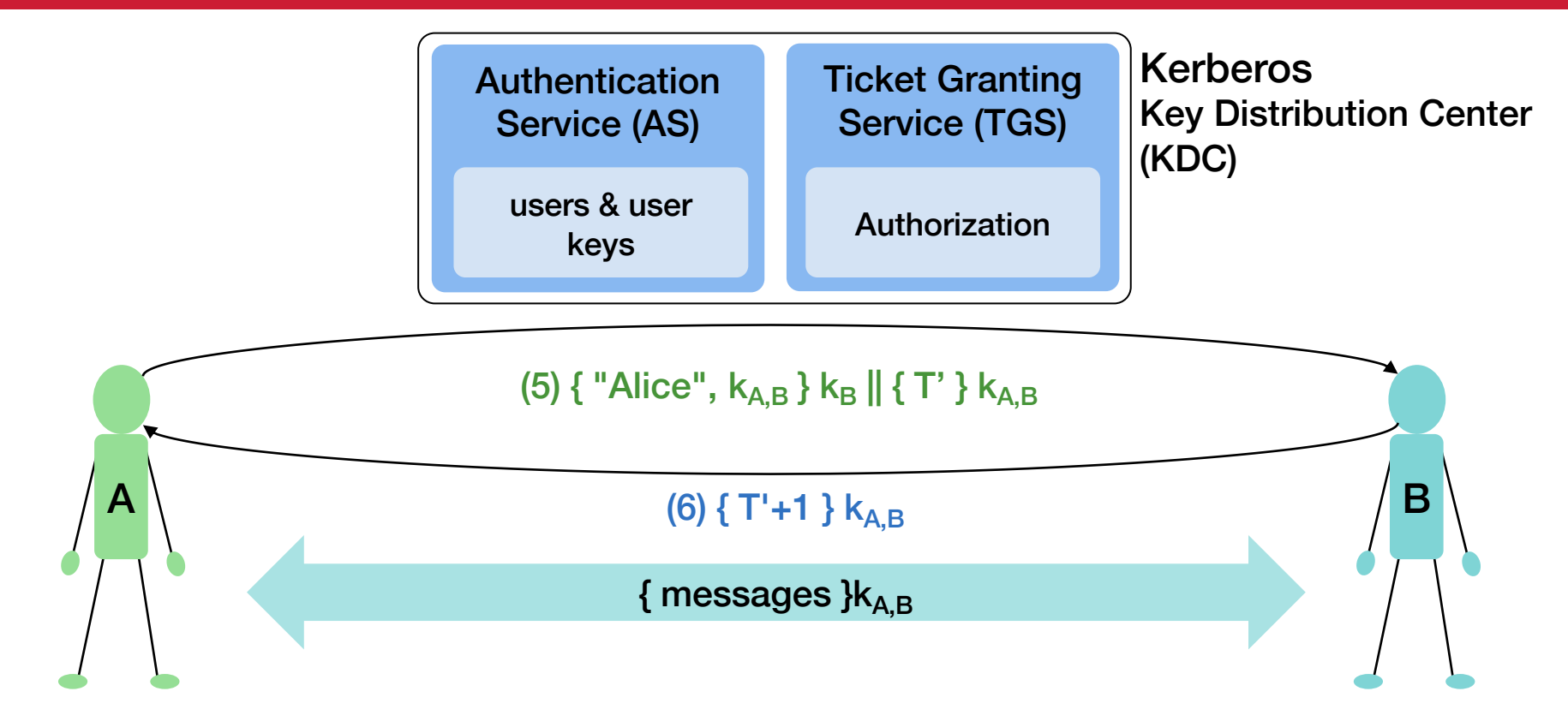

# Using Kerberos

#### **\$ kinit**

**Password:** *enter password*

ask AS for permission (session key) to access TGS

Alice gets:

{"TGS", T, kA,TGS } kA *Session key & encrypted timestamp* {"Alice", k<sub>A,TGS</sub> } k<sub>TGS</sub> ← *TGS Ticket* 

#### Compute key (A) from password to decrypt session key  $k_{A, TGS}$  and get TGS ID.

#### *You now have a ticket to access the Ticket Granting Service*

# Using Kerberos

#### **\$ rlogin** *somehost*

#### *rlogin* uses the TGS Ticket to request a ticket for the *rlogin* service on *somehost*

```
Alice sends session key, S, to TGS
```

$$
\begin{array}{c}\n\text{rlogin} \\
\begin{array}{c}\n\text{``Alice''}, \ k_{A, TGS} \end{array} & k_{TGS}, \{T\} \ k_{A, TGS}\n\end{array}
$$

Alice receives session key for rlogin service & ticket to pass to rlogin service

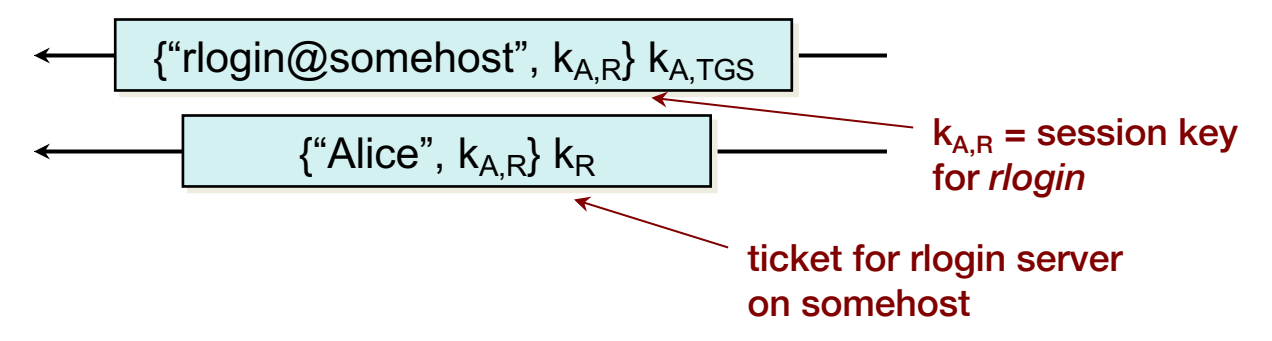

# Combined authentication & key exchange

### Basic idea with symmetric cryptography:

*Use a trusted third party (Trent) that has all the keys*

- Alice wants to talk to Bob: she asks Trent
	- Trent generates a session key encrypted for Alice
	- Trent encrypts the same key for Bob (ticket)

#### • Authentication is implicit:

- If Alice can decrypt the session key, she proved she knows her key
- If Alice can decrypt the session key, he proved he knows his key

#### • Weaknesses that we had to fix:

- Replay attacks add nonces Needham-Schroeder protocol
- Replay attacks re-using a cracked old session key
	- Add timestamps: Denning-Sacco protocol, Kerberos
	- Add session IDs at each step: Otway-Rees protocol

### We saw how this works…

- Alice's & Bob's public keys known to all:  $e_A$ ,  $e_B$
- Alice & Bob's private keys are known only to the owner:  $d_a$ ,  $d_b$
- Simple protocol to send symmetric session key:  $k_S$

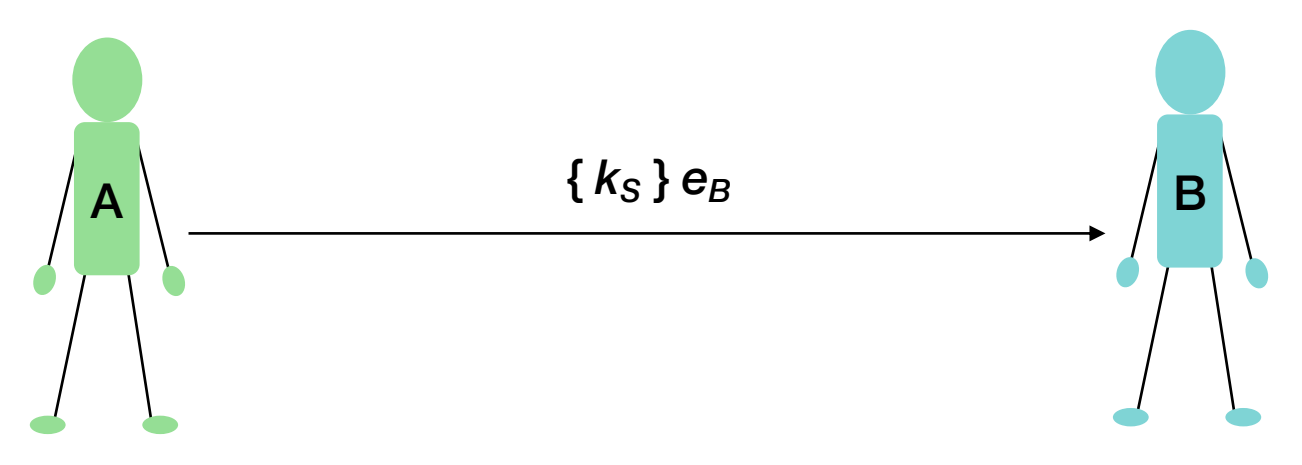

### We saw how this works…

- Alice's & Bob's public keys known to all:  $e_A$ ,  $e_B$
- Alice & Bob's private keys are known only to the owner:  $d_a$ ,  $d_b$
- Simple protocol to send symmetric session key:  $k_S$

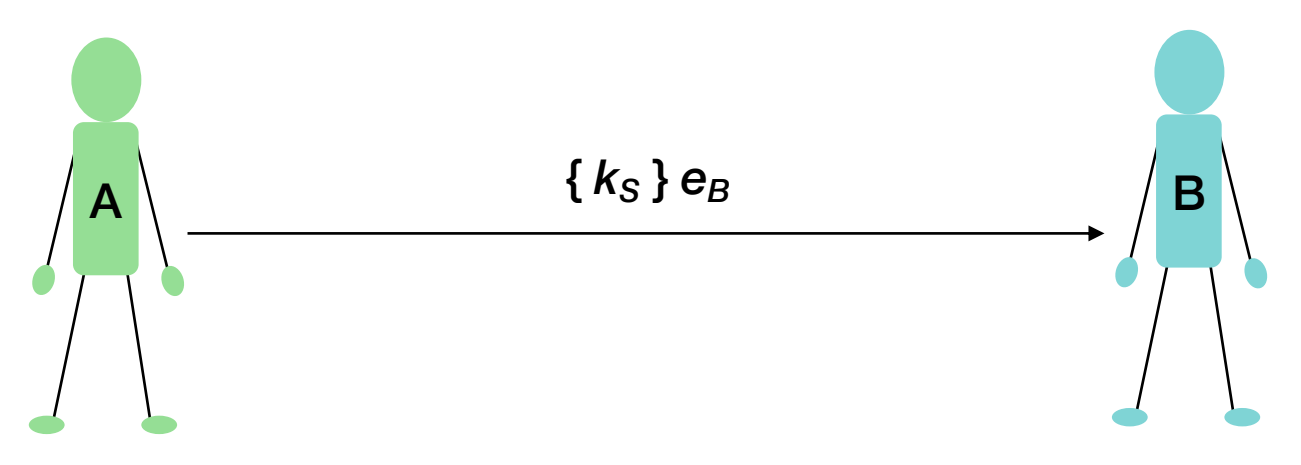
# Adding authentication

- Have Bob prove that he has the private key
	- Same way as with symmetric cryptography prove he can encrypt or decrypt

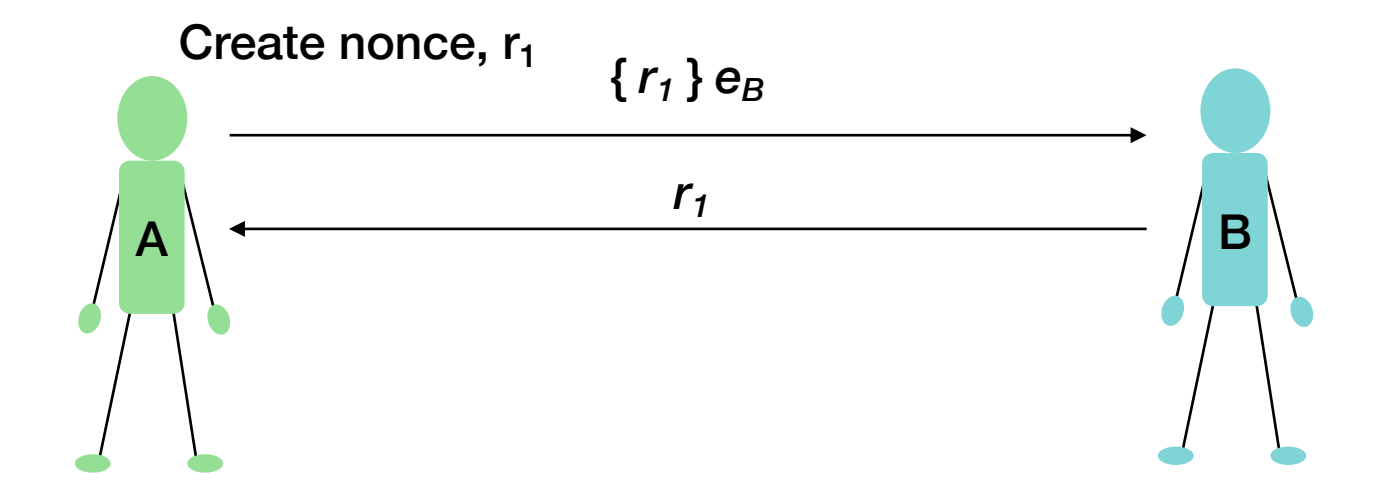

# Adding authentication

- Have Bob prove that he has the private key
	- Same way as with symmetric cryptography prove he can encrypt or decrypt

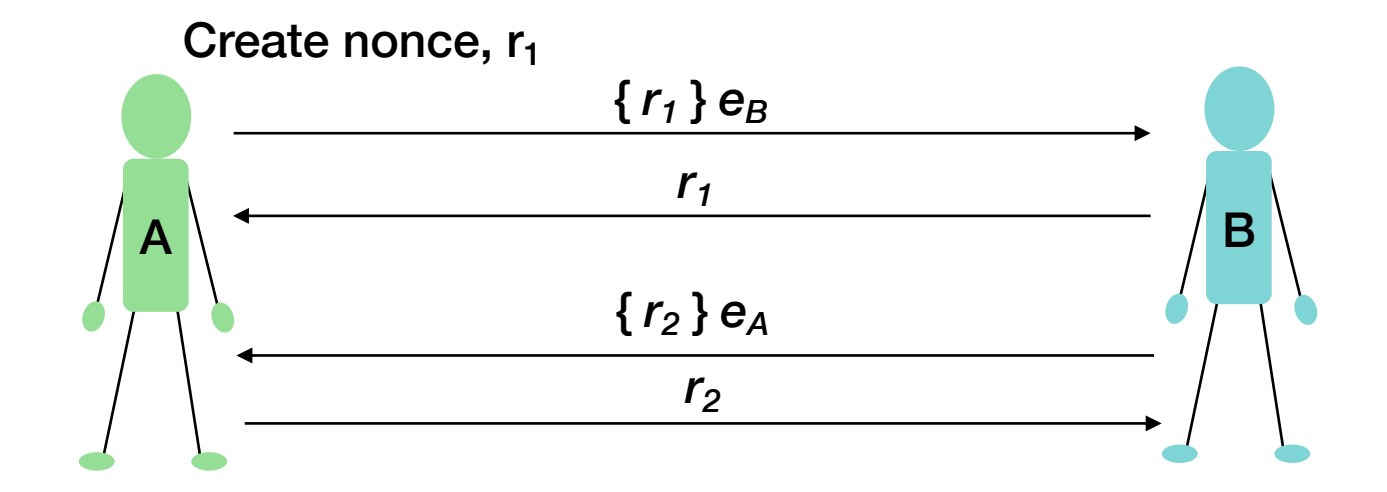

# Adding identity binding

- How do we know we have the right public keys?
- Get the public key from a trusted certificate
	- Validate the signature on the certificate

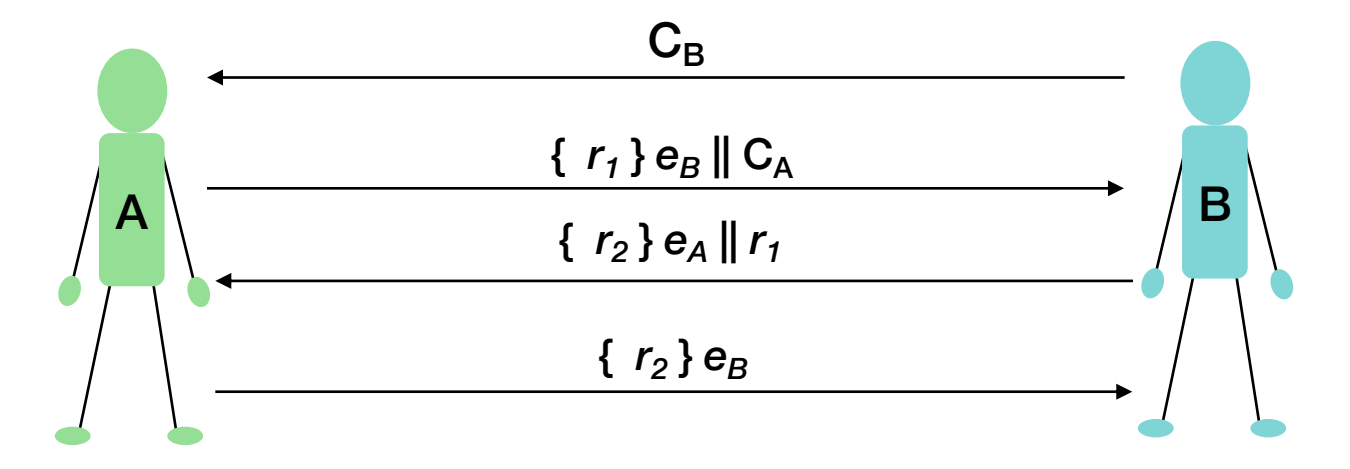

# Cryptographic toolbox

- Symmetric encryption
- Public key encryption
- Hash functions
- Random number generators

# User Authentication

## Three Factors of Authentication

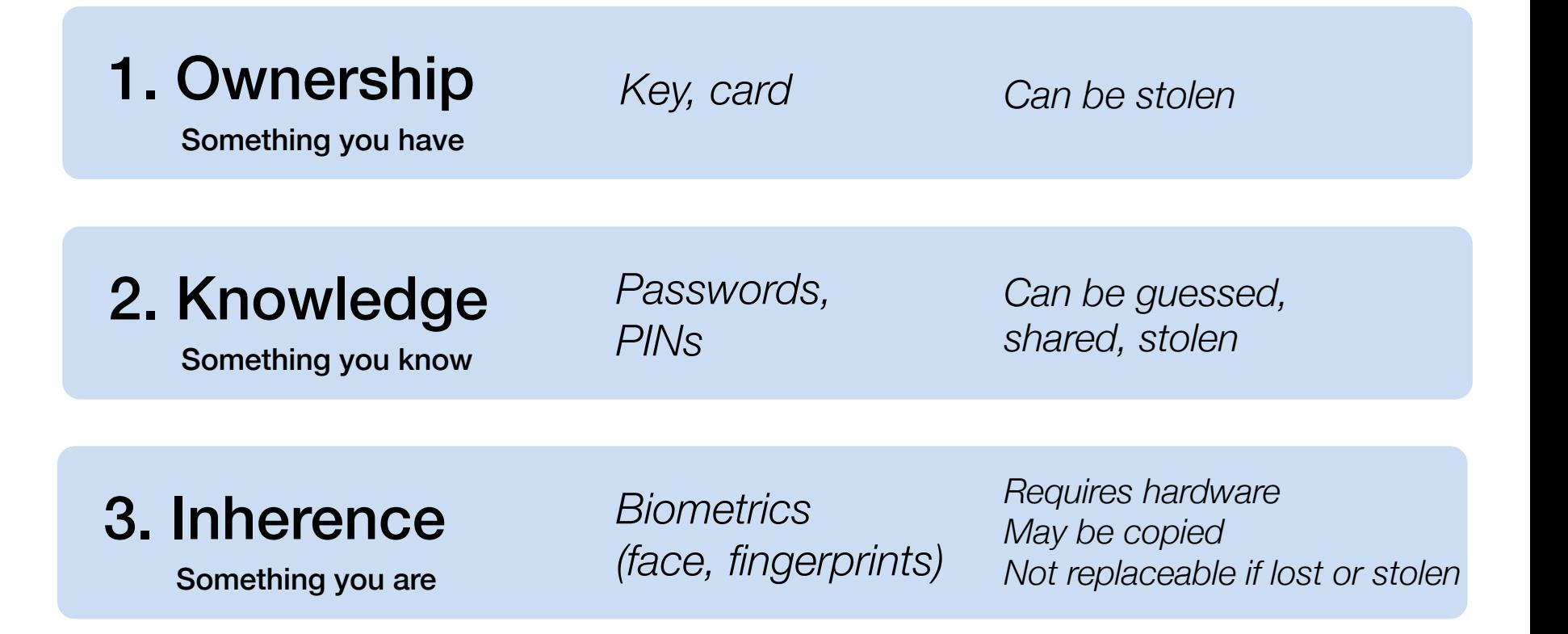

## Multi-Factor Authentication

### Factors may be combined

- ATM machine: 2-factor authentication (2FA)
	- ATM card something you have
	- PIN something you know
- Password + code delivered via SMS: 2-factor authentication
	- Password something you know
	- Code something you have: your phone

### Two passwords ≠ Two-factor authentication The factors must be different

### Authentication: PAP

Password Authentication Protocol

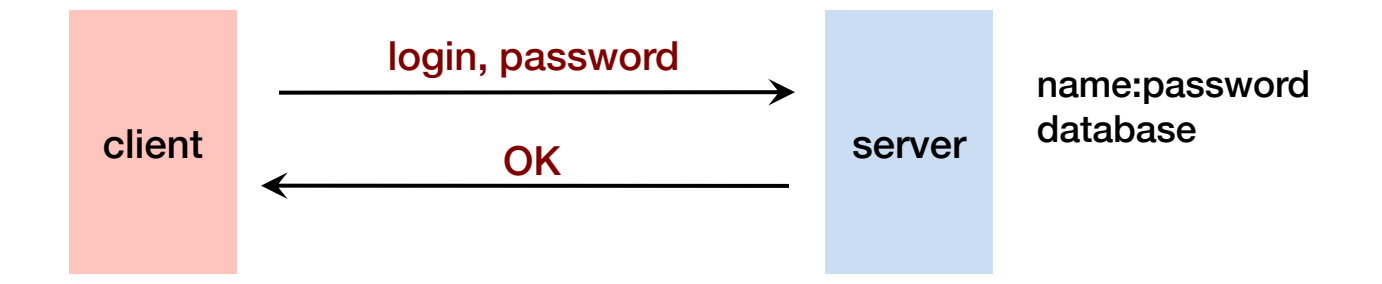

- Unencrypted, reusable passwords
- Insecure on an open network
- Also, the password file must be protected from open access
	- But administrators can still see everyone's passwords *What if you use the same password on Facebook as on Amazon?*

### Passwords are bad

- Human readable & easy to guess
	- People usually pick really bad passwords
- Easy to forget
- Usually short
- Static ... reused over & over
	- Security is as strong as the weakest link
	- If a username (or email) & password is stolen from one server, it might be usable on others

### • Replayable

– If someone can grab it or see it, they can play it back

# It's not getting better

#### Recent large-scale leaks of password from servers have shown that people DO NOT pick good passwords

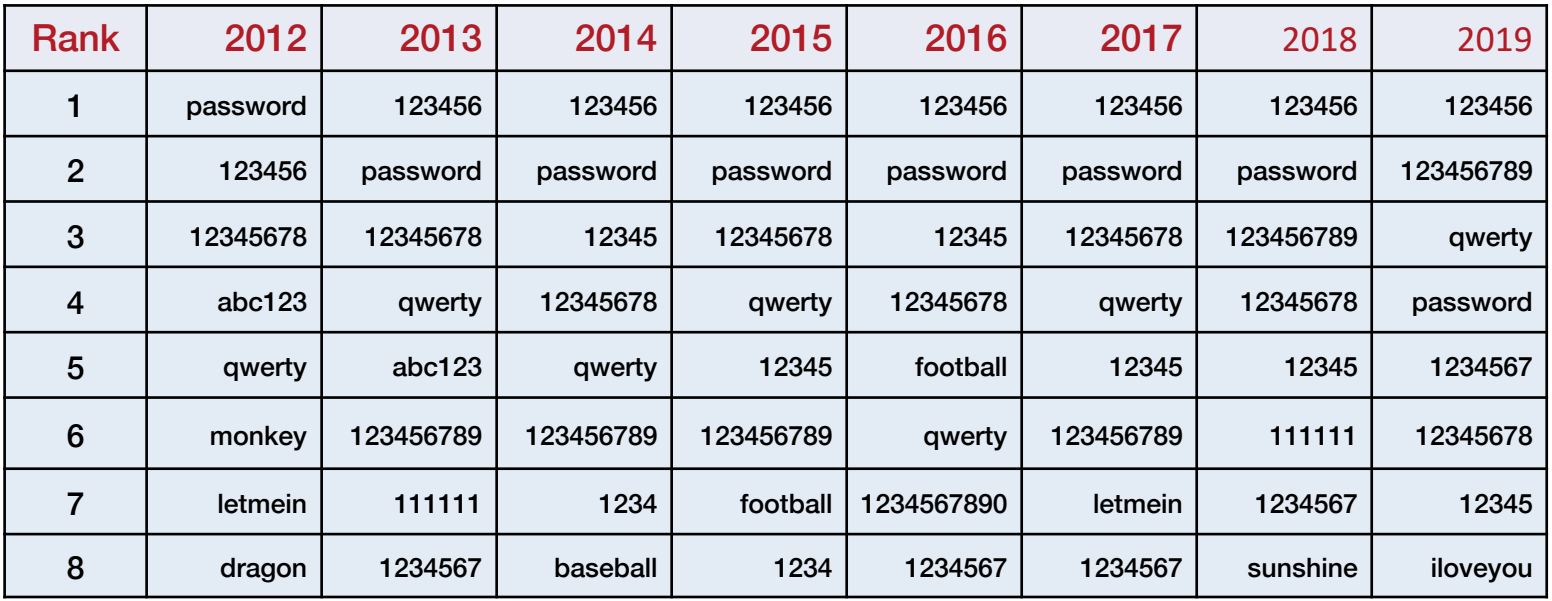

*Past eight years of top passwords from SplashData's list*

https://en.wikipedia.org/wiki/List\_of\_the\_most\_common\_passwords

### Policies to the rescue?

#### Password rules

*"Everyone knows that an exclamation point is a 1, or an I, or the last character of a password. \$ is an S or a 5. If we use these well-known tricks, we aren't fooling any adversary. We are simply fooling the database that stores passwords into thinking the user did something good"*

— Paul Grassi, NIST

#### Periodic password change requirement problems

- People tend to change passwords rapidly to exhaust the history list and get back to their favorite password
- Forbidding changes for several days enables a denial of service attack
- People pick worse passwords, incorporating numbers, months, or years

https://pages.nist.gov/800-63-3/sp800-63b.html#sec5 https://fortune.com/2017/05/11/password-rules/

Here are the guidelines for creating a new password:

Your new password must contain at least 2 of the 3 following criteria:

- At least 1 letter (uppercase or lowercase)
- At least 1 number
- At least 1 of these special characters:  $1 # $ % + /$  $= 0 -$

#### Also:

- It must be different than your previous 5 passwords.
- · It can't match your username.
- . It can't include more than 2 identical characters (for example: 111 or aaa).
- . It can't include more than 2 consecutive characters (for example: 123 or abc).
- . It can't use the name of the financial institution (for example: JPMC, Morgan or Chase).
- . It can't be a commonly used password (for example: password1).

Cancel

**Next** 

# NIST recommendations

- Remove periodic password change requirements
- Drop complexity requirements (numbers, letters, symbols)
- Choose long passwords
- Avoid
	- Passwords obtained from databases of previous breaches
	- Dictionary words
	- Repetitive or sequential characters (e.g. 'aaaaa', '1234abcd')
	- Context-specific words, such as the name of the service, the username, and derivatives thereof

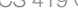

#### **Digital Identity Guidelines**

Authentication and Lifecycle Management

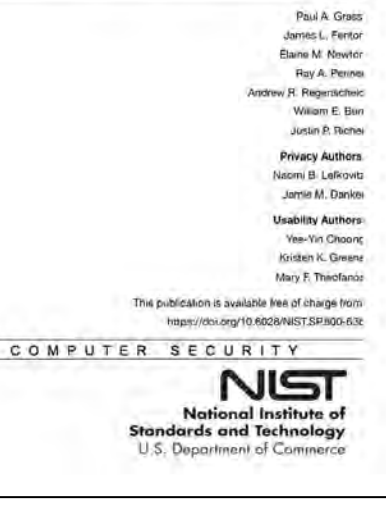

#### Problem #1: Open access to the password file

What if the password file isn't sufficiently protected and an intruder gets hold of it? All passwords are now compromised!

Even if an admin sees your password, this might also be your password on other systems.

#### How about encrypting the passwords?

- Where would you store the key?
- Adobe did that
	- 2013 Adobe security breach leaked 152 million Adobe customer records
	- Adobe used encrypted passwords
		- But the passwords were all encrypted with the same key
		- If the attackers steal the key, they get the passwords

# Poor Password Management

### Adobe security breach (November 2013)

- 152 million Adobe customer records … with encrypted passwords
- Adobe encrypted passwords with a symmetric key algorithm

… and used the same key to encrypt every password!

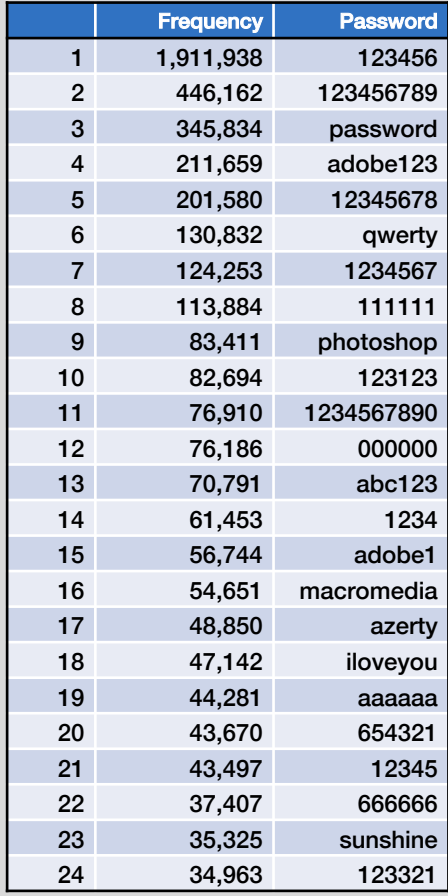

#### Top 26 Adobe Passwords

### PAP: Reusable passwords

### Solution:

### Store a hash of the password in a file

- Given a file, you don't get the passwords
- Have to resort to a dictionary or brute-force attack
- Example, passwords hashed with SHA-512 hashes (SHA-2)

# What is a dictionary attack?

- Suppose you got access to a list of hashed passwords
- Brute-force, exhaustive search: try every combination
	- Letters (A-Z, a-z), numbers (0-9), symbols (!@#\$%...)
	- $-$  Assume 30 symbols  $+$  52 letters  $+$  10 digits  $=$  92 characters
	- Test all passwords up to length 8
	- Combinations =  $92^8 + 92^7 + 92^6 + 92^5 + 92^4 + 92^3 + 92^2 + 92^1 = 5.189 \times 10^{15}$
	- If we test 1 billion passwords per second: ≈ 60 days

#### • But some passwords are more likely than others

- $-$  1,991,938 Adobe customers used a password = "123456"
- 345,834 users used a password = "password"

#### • Dictionary attack

- Test lists of common passwords, dictionary words, names
- Add common substitutions, prefixes, and suffixes

Easiest to do if the attacker steals a hashed password file – so we readprotect the hashed passwords to make it harder to get them

### How to speed up a dictionary attack

#### Create a table of precomputed hashes

Now we just search a table for the hash to find the password

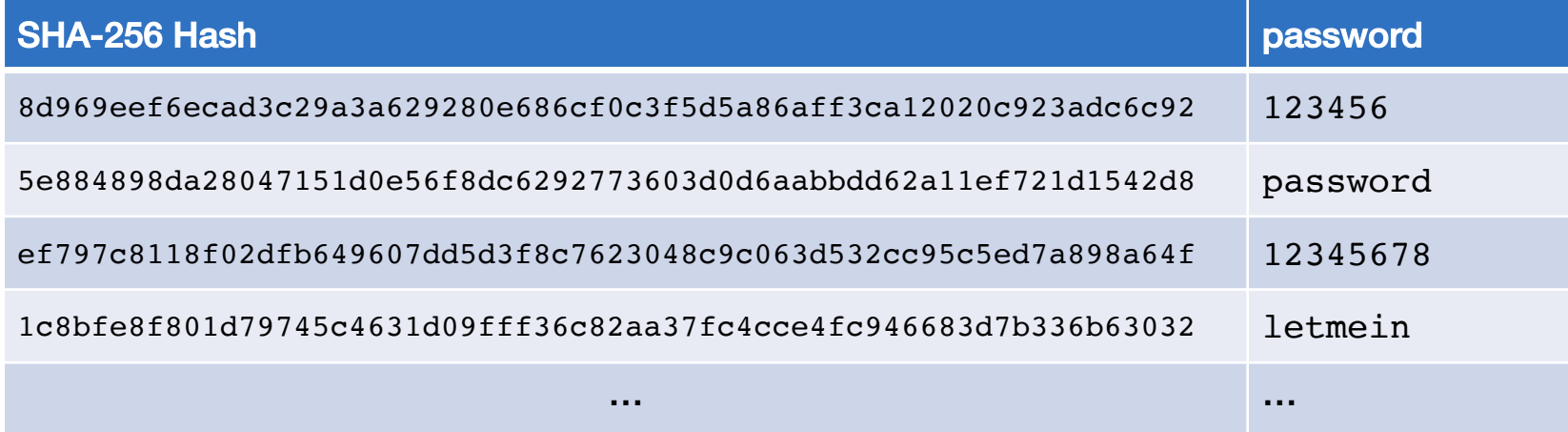

## Salt: defeating dictionary attacks

### Salt = random string (typically up to 16 characters)

- Concatenated with the password
- Stored with the password file (it's not secret)

```
"am$7b22QL" + "password"
```
Even if you know the salt, you cannot use precomputed hashes to search for a password (because the salt is prefixed to the password string and becomes part of the hash)

Example: SHA-256 hash of "**password**", salt = "**am\$7b22QL**"= *hash*("**am\$7b22QLpassword**") = 076bb015496e1db7b57e4c3b1c34d69504358b13fae4c50270cf40dfa92a1996

*You will not have a precomputed hash("am\$7b22QLpassword")*

### Longer passwords

English text has an entropy of about 1.2-1.5 bits per character

Random text has an entropy  $\approx$  $log_2(1/95) \approx 6.6$  bits/character

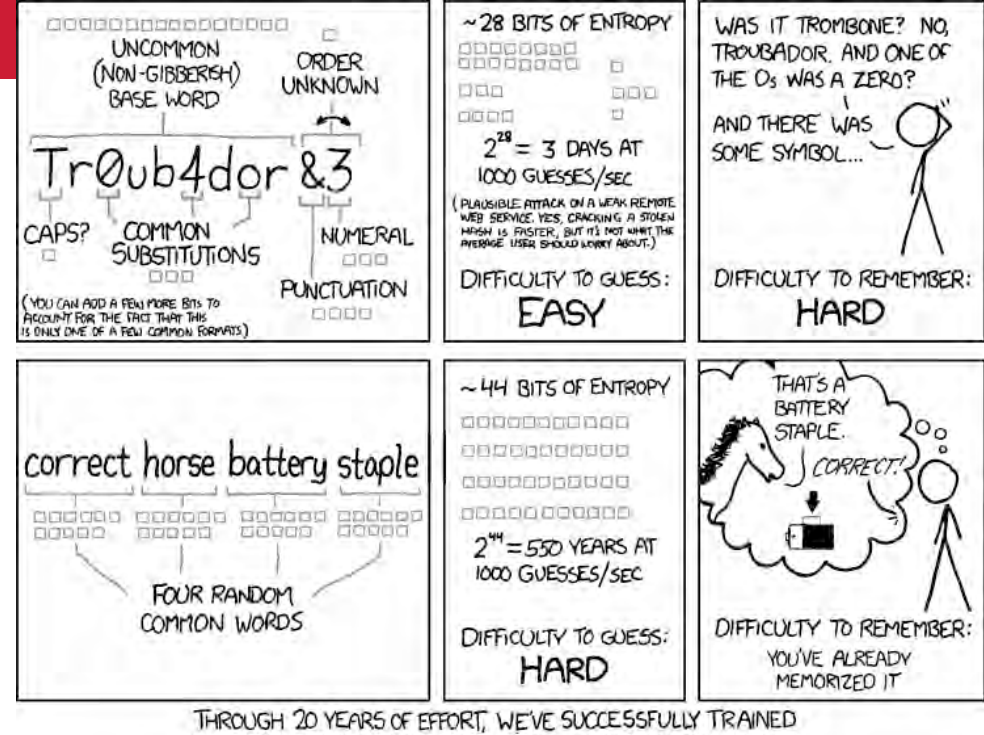

EVERYONE TO USE PASSWORDS THAT ARE HARD FOR HUMANS TO REMEMBER, BUT EASY FOR COMPUTERS TO GUESS.

Assume 95 printable characters

### **Defenses**

### • Use longer passwords

– But can you trust users to pick ones with enough entropy?

### • Rate-limit guesses

- Add timeouts after an incorrect password
	- Linux waits about 3 secs and terminates the *login* program after 5 tries

### • Lock out the account after *N* bad guesses

– But this makes you vulnerable to denial-of-service attacks

### • Use a slow algorithm to make guessing slow

– OpenBSD *bcrypt* Blowfish password hashing algorithm

# People forget passwords

- Especially seldom-used ones how do we handle that?
- Email them?
	- Common solution
	- Requires that the server be able to get the password (can't store a hash)
	- What if someone reads your email?

#### • Reset them?

- How do you authenticate the requester?
- Usually send reset link to email address created at registration
- But what if someone reads your mail? …or you no longer have that address?
- Provide hints?
- Write them down?
	- OK if the threat model is electronic only

### Reusable passwords in multiple places

- People often use the same password in different places
- If one site is compromised, the password can be used elsewhere
	- People often try to use the same email address and/or username
- This is the root of phishing attacks

# Password Managers

### Software that stores passwords in an encrypted file

- Do you trust the protection?
	- The reputation of the company & its security policies
	- The synchronization capabilities?
- Can malware get to the database?
- In general, these are good
	- Way better than storing passwords in a file
	- Encourages having unique passwords per site
	- Password managers may have the ability to recognize web sites & defend against phishing

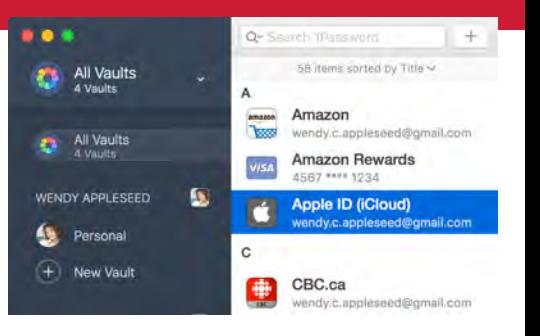

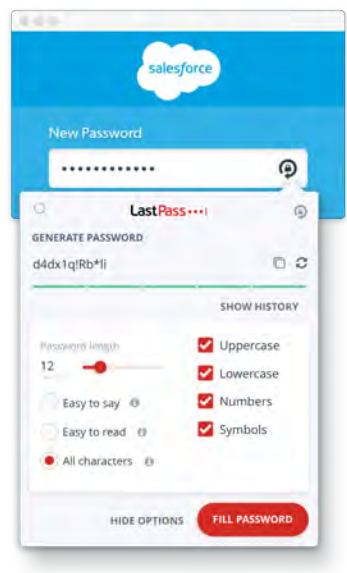

#### 9 Popular Password Manager Apps Found Leaking Your **Secrets** □ Tuesday, February 28, 2017 & Wang Wei 7 **in** Share **5.** Share **B** Share **V** Tweet

#### **REPORT Vulnerabilities in Password Manager Apps**

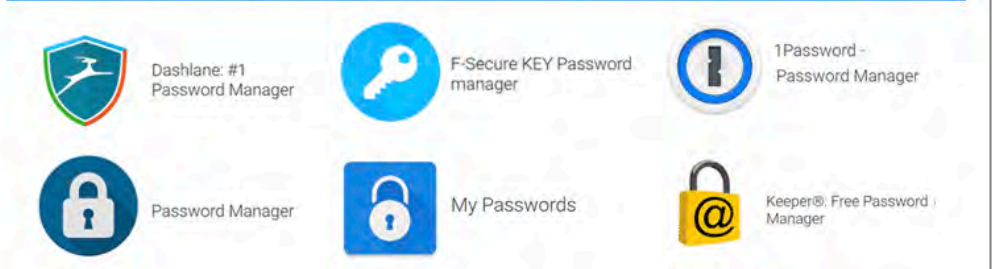

#### The Washington Post

### **Password managers have a security flaw. But you should still use one.**

Exclusive: A new study finds bugs in five of the most popular password managers. So how is it safe to keep all your eggs in one basket?

By Geoffrey A. Fowler • Feb 19, 2019

# **THE VERGE**

### LastPass fixes bug that could let malicious websites extract your last used password

*Even password managers have security bugs*

*By Jon Porter • Sep 16, 2019*

LastPass has patched a bug that would have allowed a malicious website to extract a previous password entered by the service's browser extension. ZDNet reports that the bug was discovered by Tavis Ormandy, a researcher in Google's Project Zero team, and was disclosed in a bug report dated August 29th. LastPass fixed the issue on September 13<sup>th</sup>, and deployed the update to all browsers where it should be applied automatically, something LastPass users would be smart to verify.

# Key management risks

#### Password managers are a form of key storage

### South African bank to replace 12m cards after employees stole master key

Postbank says employees printed its master key at one of its data centers and then used it to steal \$3.2 million.

Catalin Cimpanu • June 15 2020

Postbank, the banking division of South Africa's Post Office, has lost more than \$3.2 million from fraudulent transactions and will now have to replace more than 12 million cards for its customers after employees printed and then stole its master key.

The bank suspects that employees are behind the breach, the news publication said, citing an internal security audit they obtained from a source in the bank.

The master key is a 36-digit code (encryption key) that allows its holder to decrypt the bank's operations and even access and modify banking systems. It is also used to generate keys for customer cards.

https://www.zdnet.com/article/south-african-bank-to-replace-12m-cards-after-employees-stole-master-key/

### PAP: Reusable passwords

#### Problem #2: Network sniffing or shoulder surfing

#### Passwords can be stolen by observing a user's session in person or over a network:

- Snoop on http, telnet, ftp, rlogin, rsh sessions
- Trojan horse
- Social engineering
- Key logger, camera, physical proximity
- Brute-force or dictionary attacks

#### Solutions:

- (1) Use an encrypted communication channel
- (2) Use one-time passwords
- (3) Use multi-factor authentication, so a password alone is not sufficient

### One-time passwords

### Use a different password each time

– If an intruder captures the transaction, it won't work next time

Three forms

- 1. Sequence-based: password = *f*(previous password)
- **2. Time-based:** password =  $f$ (time, secret)
- 3. Challenge-based: *f*(challenge, secret)

# S/key authentication

- One-time password scheme
- Produces a limited number of authentication sessions
- Relies on one-way functions

### Authenticate Alice for 100 logins

- pick random number, R
- using a one-way function (e.g., a hash function), *f*(x):

 $x_1 = f(R)$  $x_2 = f(x_1) = f(f(R))$  $x_3 = f(x_2) = f(f(f(R)))$ … …  $x_{100} = f(x_{99}) = f(...f(f(f(R)))...)$ 

*Give this list to Alice*

• then compute:

 $x_{101} = f(x_{100}) = f(...f(f(f(R)))...)$ 

# S/key authentication

### Authenticate Alice for 100 logins

### Store  $x_{101}$  in a password file or database record associated with Alice

alice:  $x_{101}$ 

Alice presents the *last* number on her list:

```
Alice to host: { "alice", x_{100} }
```
Host computes  $f(x_{100})$  and compares it with the value in the database

if  $f(x_{100}$  provided by alice) = passwd("alice") replace  $x_{101}$  in db with  $x_{100}$  provided by alice return success

else

fail

next time: Alice presents  $x_{99}$ 

If someone sees  $x_{100}$  there is no way to generate  $x_{99}$ .

## Authentication: CHAP

Challenge-Handshake Authentication Protocol

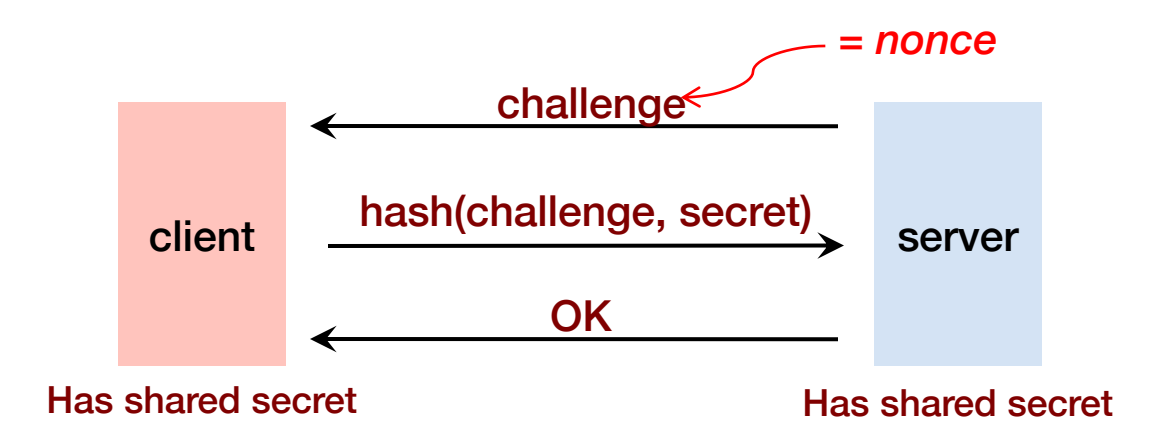

The challenge is a *nonce* (random bits).

We create a hash of the nonce and the secret.

An intruder does not have the secret and cannot do this!

### **CHAP** authentication

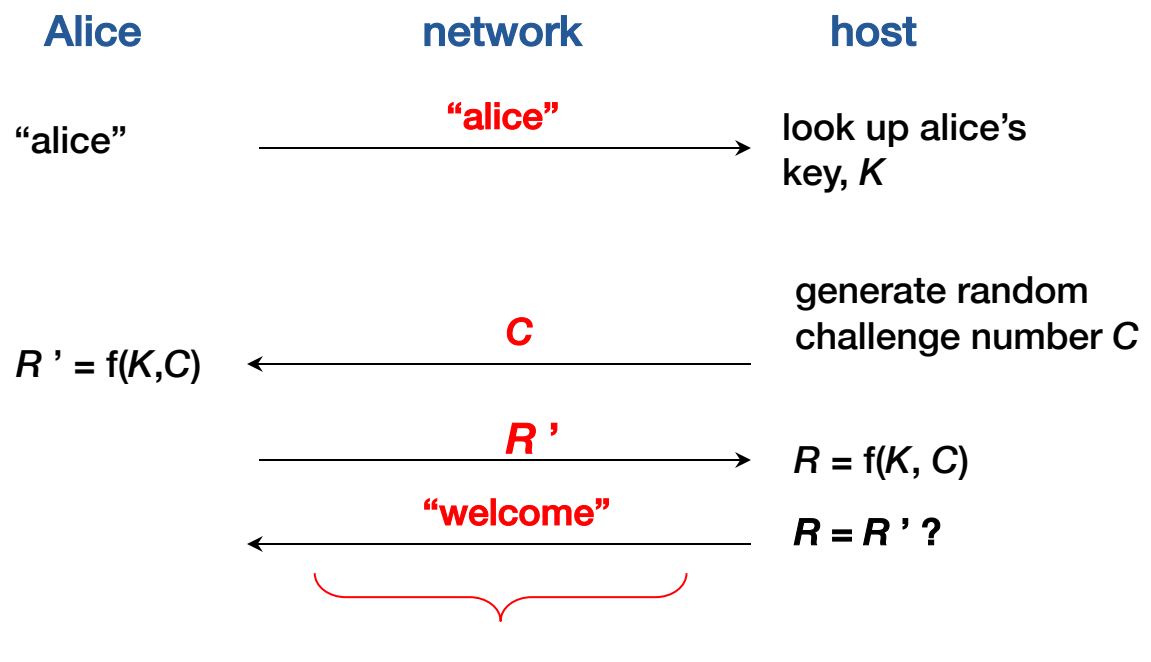

*an eavesdropper does not see K*

## SMS/Email Authentication

- Second factor = your possession of a phone (or computer)
- After login, sever sends you a code via SMS (or email)
- Entering it is proof that you could receive the message
- Dangers
	- SIM swapping attacks (social engineering on the phone company)
		- Viable for high-value targets
	- Social engineering to get email credentials

### Time-Based Authentication

### Time-based One-time Password (TOTP) algorithm

- Both sides share a secret key
	- Sometimes sent via a QR code so the user can scan it into the TOTP app
- User runs TOTP function to generate a one-time password one\_time\_password = *hash*(secret\_key, time)
- User logs in with: *name*, *password*, and *one\_time\_password*
- Service generates the same password

one\_time\_password = *hash*(secret\_key, time)

• Typically 30-second granularity for time

# Time-based One-time Passwords

### Used by

- Microsoft Two-step Verification
- Google Authenticator
- Facebook Code Generator
- Amazon Web Services
- Bitbucket
- Dropbox
- Evernote
- Zoho
- Wordpress
- 1Password
- Many others…

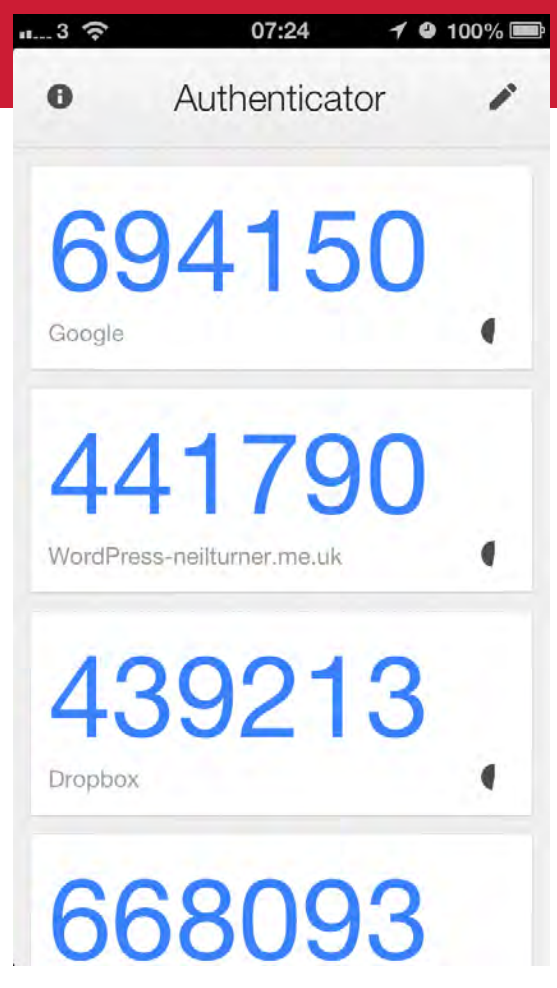
## RSA SecurID card

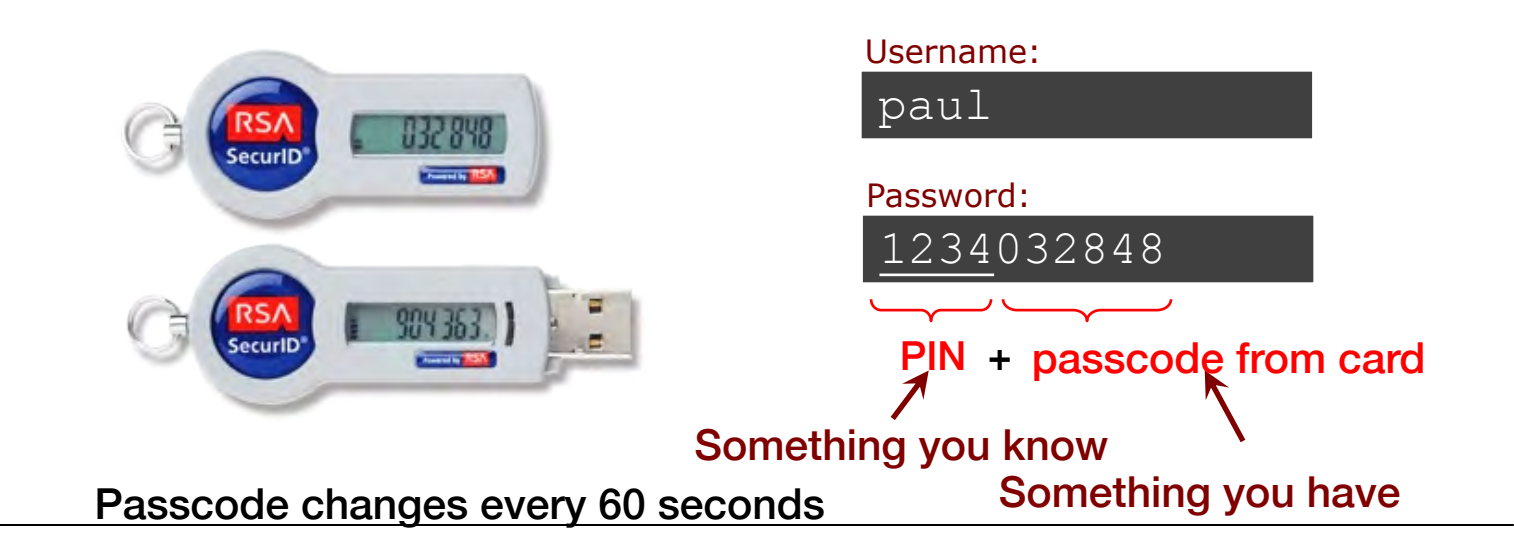

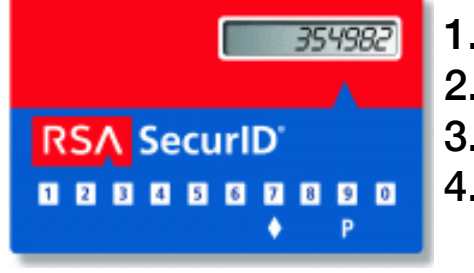

- **Enter PIN**
- 2. Press ◊
- 3. Card computes password
- 4. Read password & enter Password:

354982

## SecurID card

### Same principle as Time-based One-Time Passwords

- Proprietary device from RSA
	- SASL mechanism: RFC 2808

- Two-factor authentication based on:
	- Shared secret key (seed)
		- stored on authentication card
	- Shared personal ID PIN
		- known by user

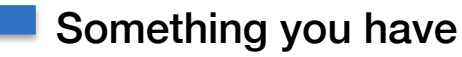

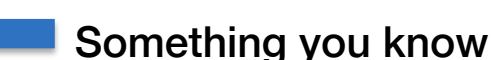

## Yubikey: Yubico One Time Password

### HOTP = Hash-based One-Time Password

## OTP = *hash*( hardware\_id, passcode, counter)

Passcode generated on the device ccccccbcgujhingjrdejhgfnuetrgigvejhhgbkugded The One Time Password from session counters, The YubiKey ID is the only works once and a **Identifier of the YubiKey** ccccccbcgujh ingjrdejhgfnuetrgigvejhhgbkugded new one is generated previous values, and does not change every time the YubiKey is Used other sources **Encrypted One Time Passcode** YubiKEY ID Unique Passcode Counter YubiKey OTP Validated **Yubico Server** New **N** Match Decrypt Counter > ID to **Token With** Server Server Key Value. User ID User AES Key **User Counter** 

CS 419 © 2020 Paul Krzyzanowski 78

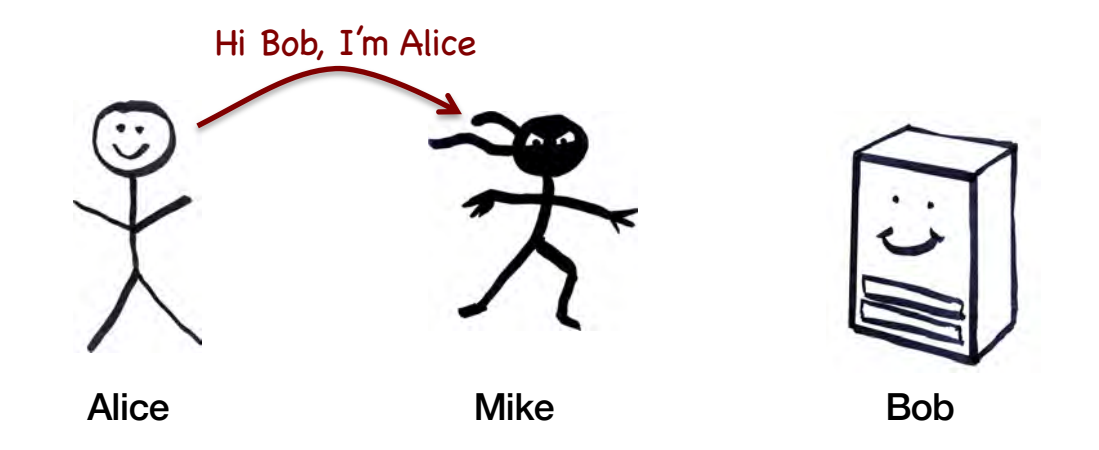

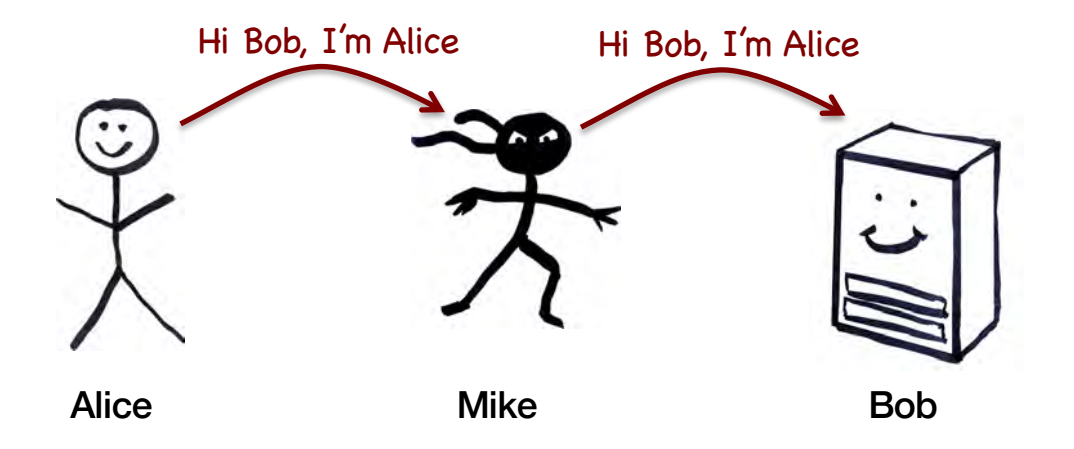

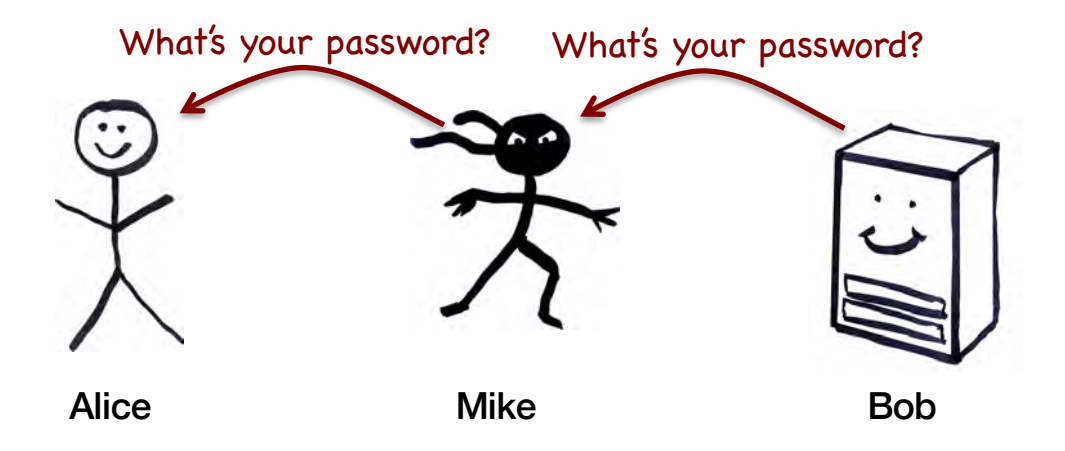

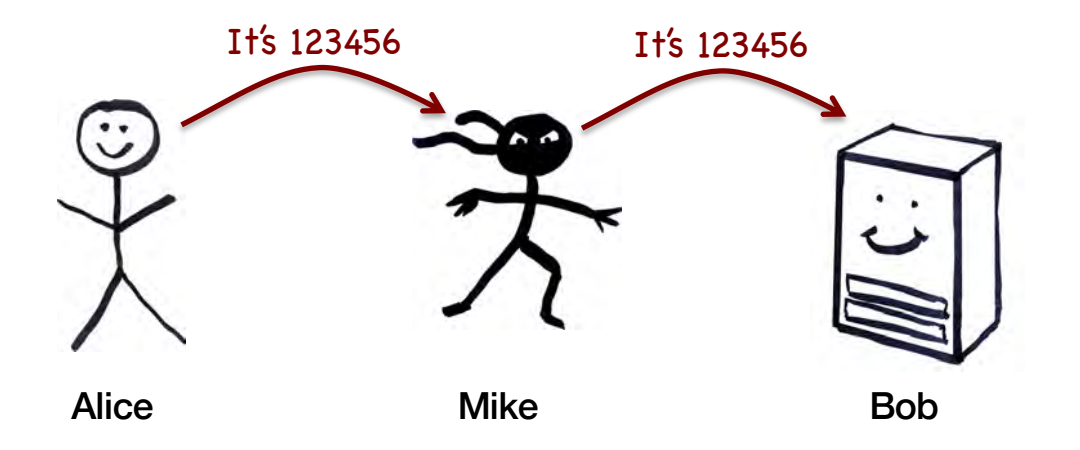

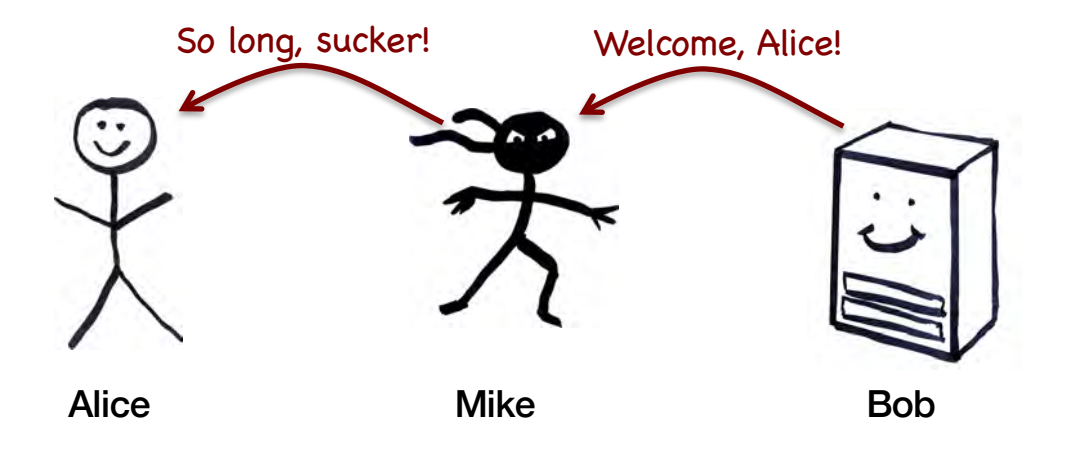

## Man-in-the-Middle Attacks

#### Password systems are vulnerable to man-in-the-middle attacks

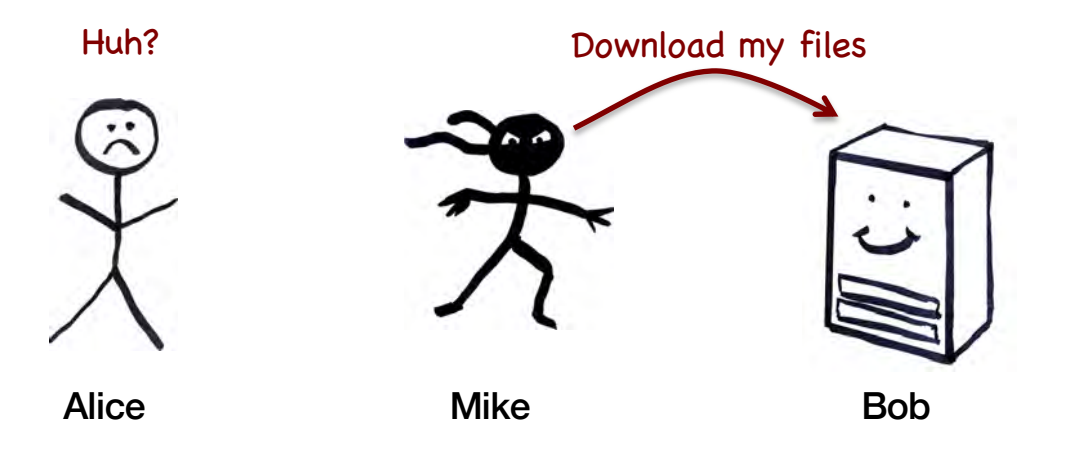

## Guarding against man-in-the-middle attacks

#### • Use a covert communication channel

- The intruder won't have the key
- Can't see the contents of any messages
- But you can't send the key over that channel!

#### • Use signed messages for all communication

- Signed message = { message, private-key-encrypted hash of message }
- Both parties can reject unauthenticated messages
- The intruder cannot modify the messages
	- Signatures will fail (they will need to know how to encrypt the hash)

### • But watch out for replay attacks!

– May need to use session numbers or timestamps

# Biometric Authentication

## **Biometrics**

• Identify a person based on physical or behavioral characteristics

```
scanned_fingerprint = capture();
if (scanned_fingerprint == stored_fingerprint)
   accept_user();
else
   reject_user();
```
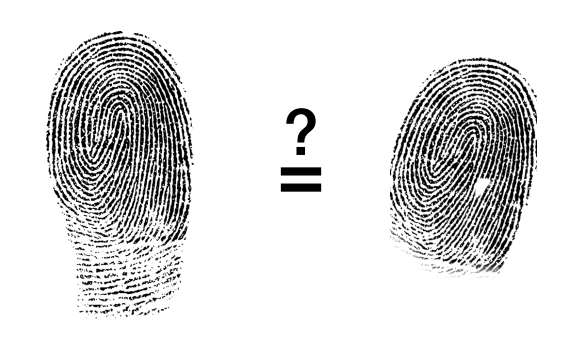

We'd like to use logic like this

## **Biometrics**

#### • Rely on statistical pattern recognition

– Thresholds to determine if the match is close enough

### • False Accept Rate (FAR)

– Non-matching pair of biometric data is *accepted* as a match

## • False Reject Rate (FRR)

– Matching pair of biometric data is *rejected* as a match

## FRR vs. FAR

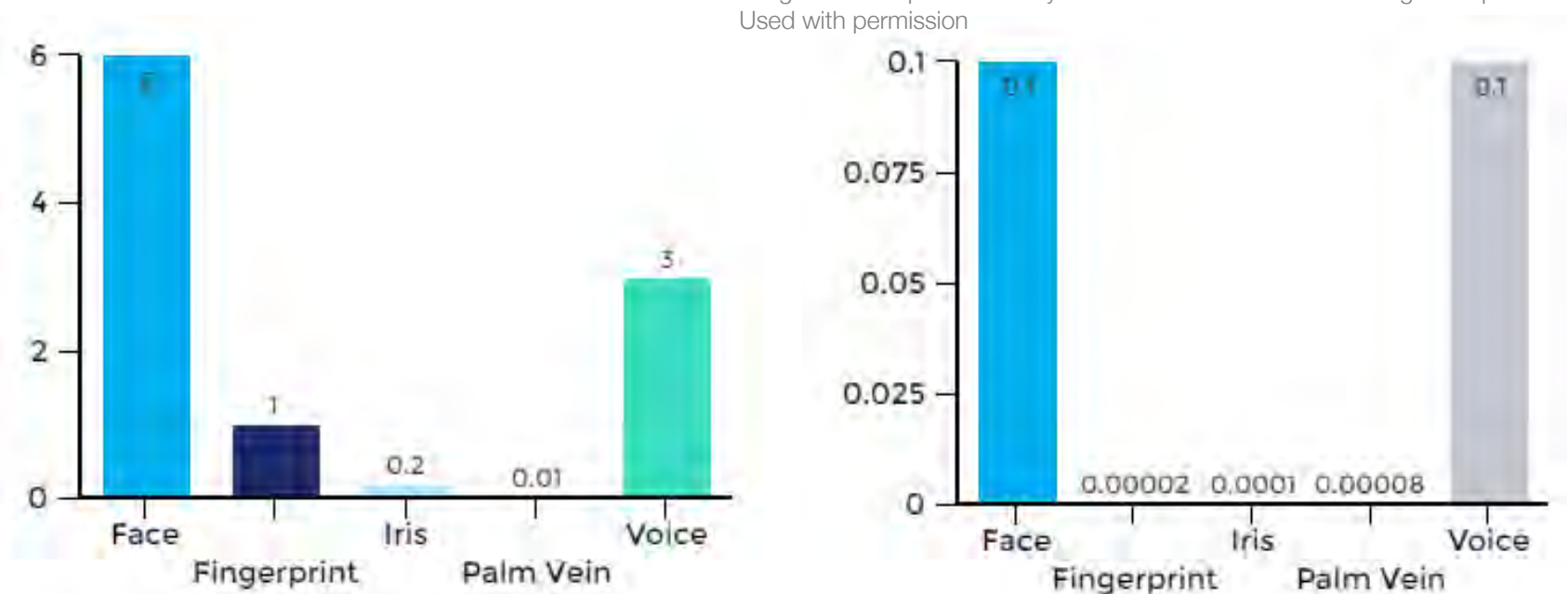

Images from https://www.bayometric.com/biometrics-face-finger-iris-palm-voice/

Likelihood that the authentication will reject an authorized user

#### False Rejection Rate (FRR) False Acceptance Rate (FAR)

Likelihood that the authentication will accept an unauthorized user

## Biometrics: ROC Curve

#### Each biometric system has a characteristic ROC curve

(*receiver operator characteristic*, a legacy from radio electronics)

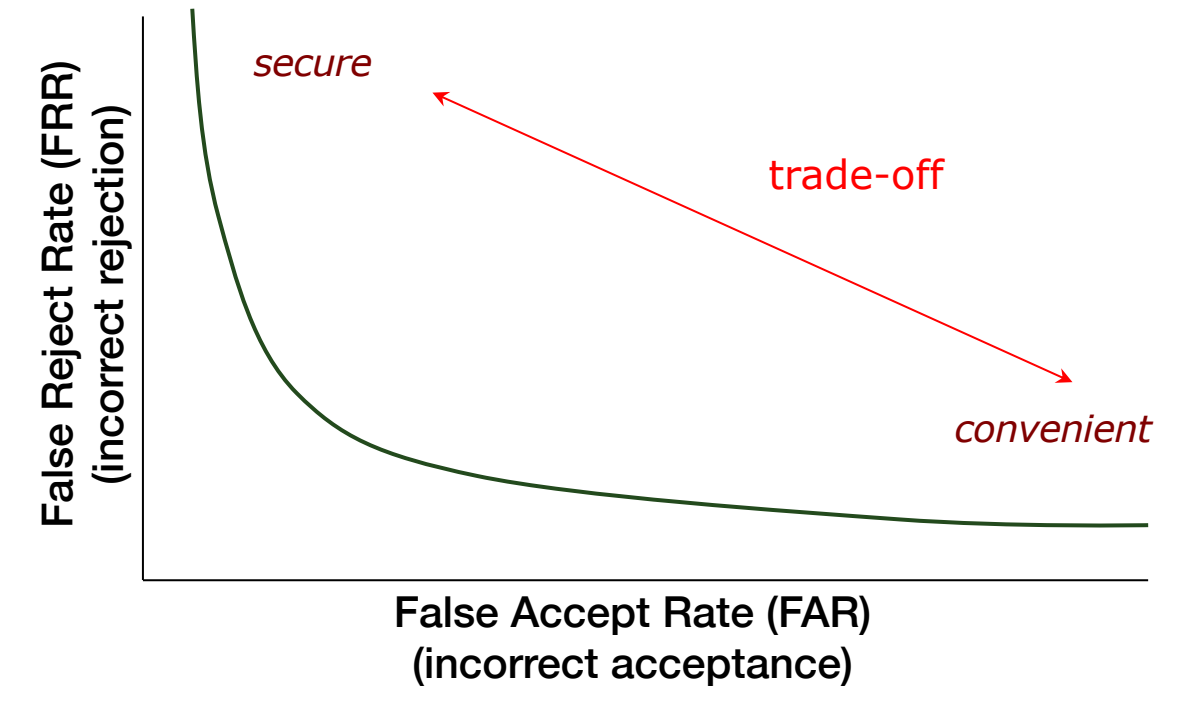

## Sample ROC curve for an advanced capacitive fingerprint sensor

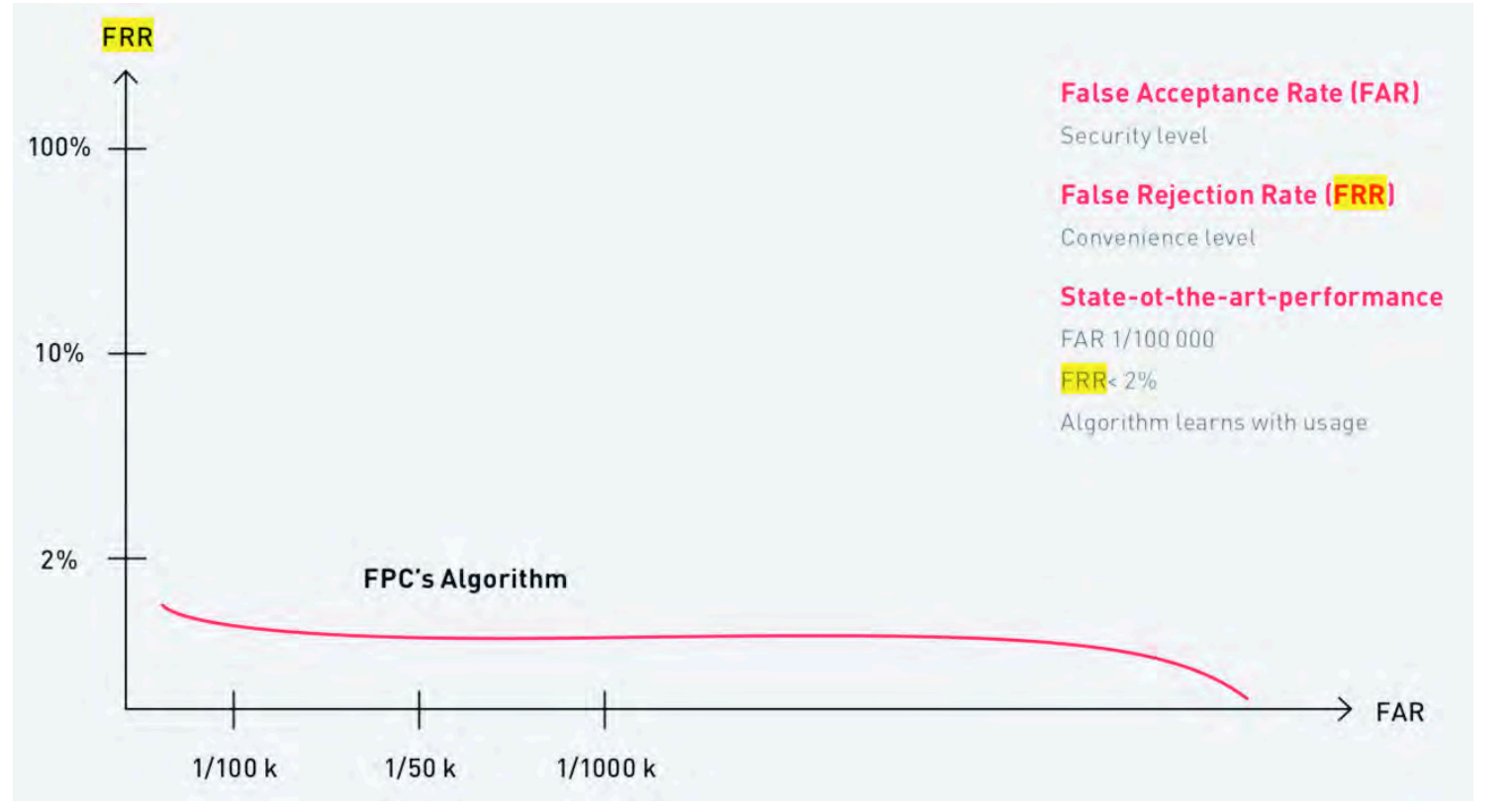

Source: https://www.fingerprints.com/uploads/2019/10/fpc\_white\_paper\_digital.pdf

# Galaxy S9 Intelligent Scan favors unlocking ease over security

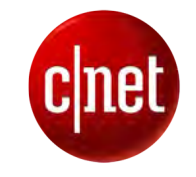

An in-depth look at Samsung's new biometrics verification system -- and how it stacks up against the iPhone X's Face  $ID -$  shows it's not quite safe enough for mobile payments.

Shara Tibken, Alfred Ng March 1, 2018 5:00 AM PST

Unlocking the Galaxy S9 might be faster -- but that doesn't mean it's more secure.

Samsung's newest smartphones, the Galaxy S9 and S9 Plus, include a new feature the company calls Intelligent Scan. The technology combines Samsung's secure iris scanner with its less-secure facial recognition unlock technology.

When unlocking your phone, it first will scan your face. If that fails to unlock the phone, the device then will check your irises. If both fail, Intelligent Scan will try to authenticate your identity using a combination of the two. And it all happens almost instantaneously.

https://www.cnet.com/news/samsung-galaxy-s9-intelligent-scan-unlock-favors-ease-over-security/

## Biometric Modalities

- Face geometry
- w/ 3-D imaging
- Thermographs
- Ear imaging

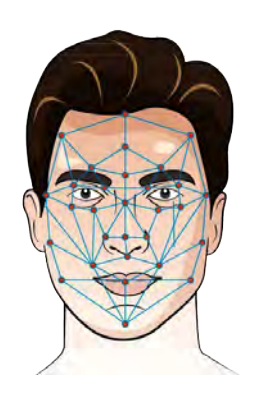

- Iris spokes
- Retina scans

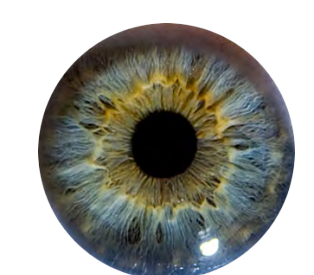

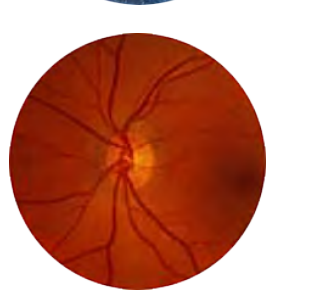

- Fingerprints
- Vein scans
- Hand geometry
	- Finger length
	- Contours
	- Surface are

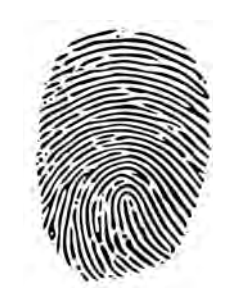

Face Resement Hands Resement Signature, Voice

> Behavioral vs. Physical system

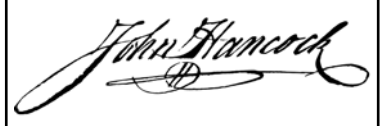

#### **Others**

- DNA
- Odor
- Gait

• …

• Driving habits

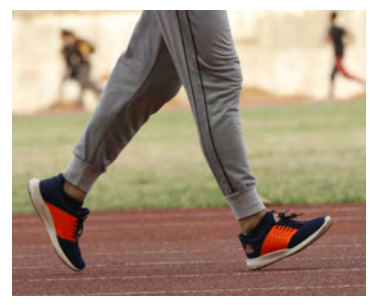

## Biometrics: distinct features

#### Example: Fingerprints

#### Identify minutiae points and their relative positions

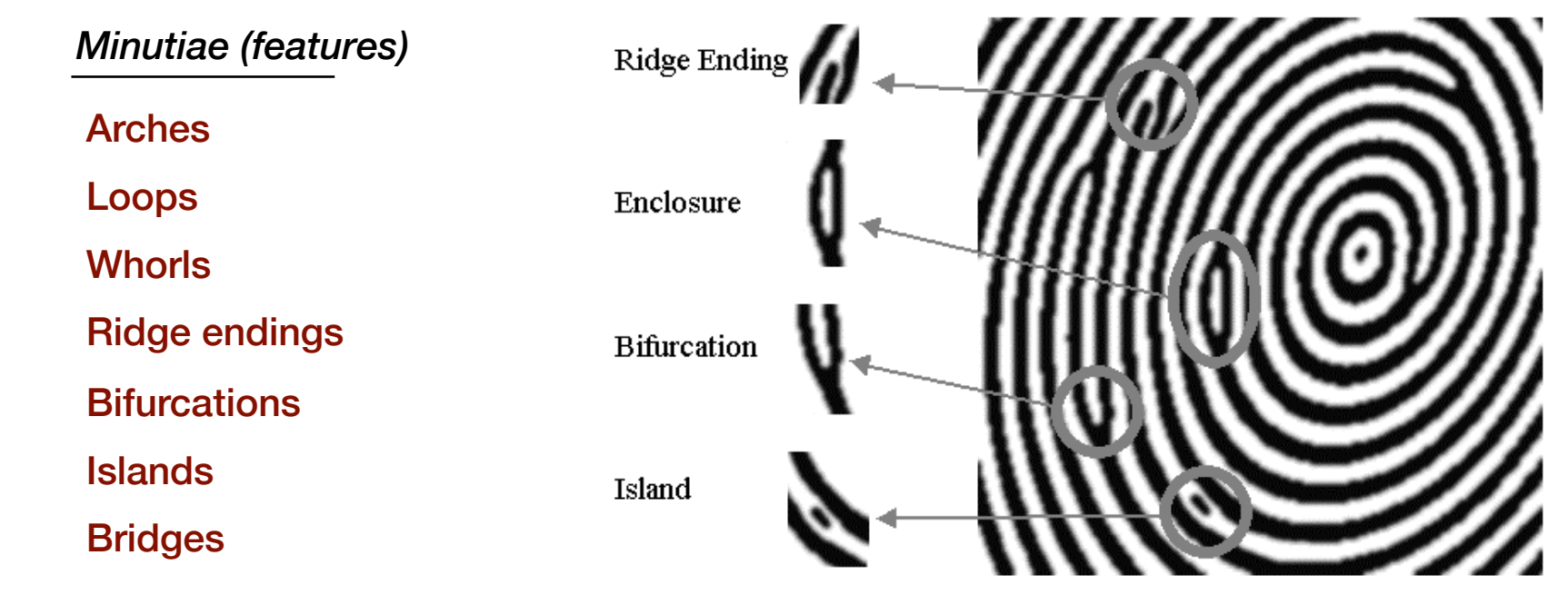

source: http://anil299.tripod.com/vol\_002\_no\_001/papers/paper005.html

## Biometrics: desirable characteristics

#### • Robustness

- Repeatable, not subject to large changes over time
- Fingerprints & iris patterns are more robust than voice

#### • Distinctiveness

- Differences in the pattern among population
- Fingerprints: typically 40-60 distinct features
- Irises: typically >250 distinct features
- Hand geometry: ~1 in 100 people may have a hand with measurements close to yours.

## Biometrics: desirable characteristics

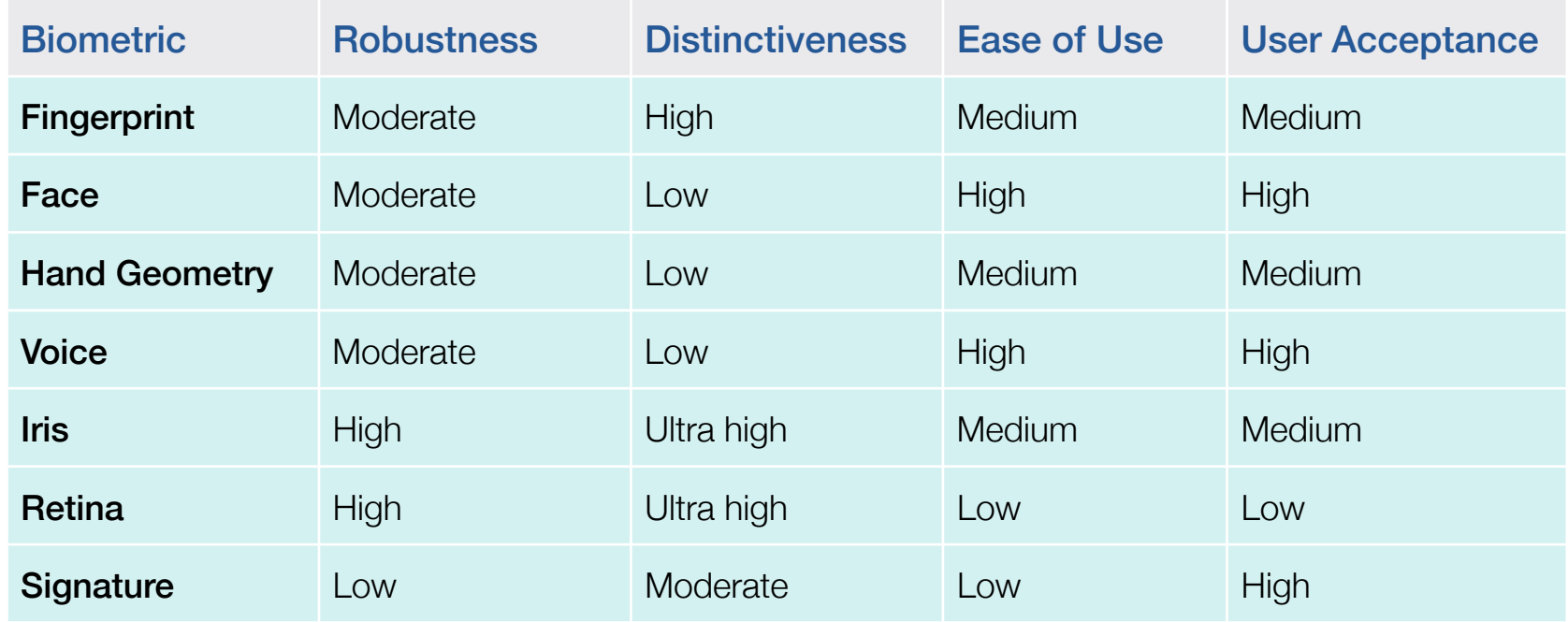

## Irises vs. Fingerprints

#### • Number of features measured:

- High-end fingerprint systems: ~40-60 features
- Iris systems: ~240 features

### • False accept rates (FAR)

- $-$  Fingerprints:  $\sim$  1:100,000 (varies by vendor; may be  $\sim$ 1:500)
	- FRR  $\approx 0 66\%$ , FAR  $\approx 0.01\%$
- $-$  Irises:  $\sim$  1:1.2 million
	- FRR  $\approx$  1%, FAR  $\approx$  0.1%
- Retina scan ~1:10,000,000

## Irises vs. Fingerprints

#### • Ease of data capture

- More difficult to damage an iris … but lighting is an issue
- Feature capture more difficult for fingerprints:
	- Smudges, gloves, dryness, …

## • Ease of searching

- Fingerprints cannot be normalized *1:many* searches are difficult
- Irises can be normalized to generate a unique IrisCode *1:many* searches much faster

## Biometric: authentication process

## 0. Enrollment

- The user's entry in a database of biometric data needs to be initialized
- Initial sensing and feature extraction
- May be repeated to ensure good feature extraction

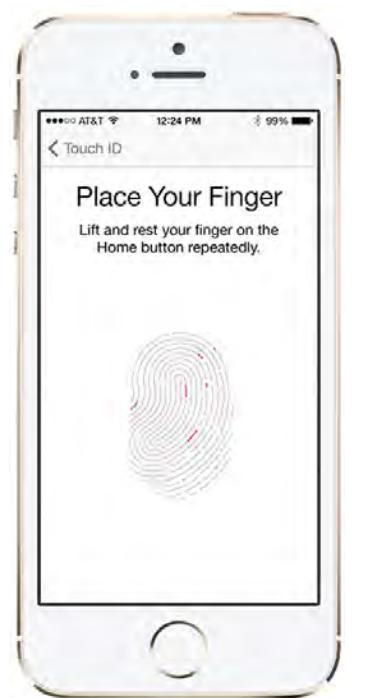

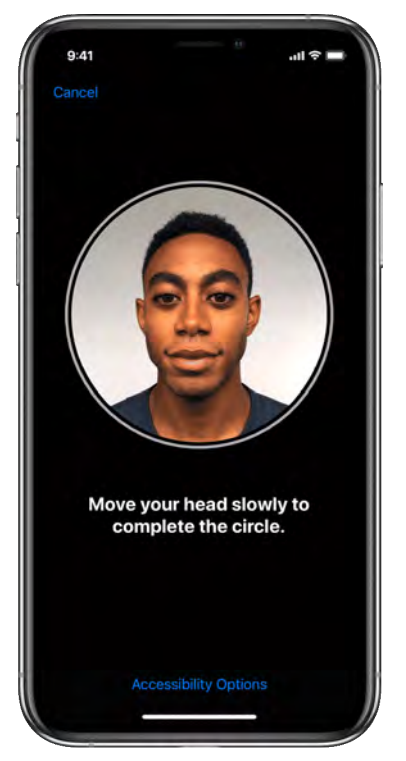

## Biometric: authentication process

## 1. Sensing

- User's characteristic must be presented to a sensor
- Output is a function of:
	- Biometric measure
	- The way it is presented
	- Technical characteristics of sensor

## 2. Feature Extraction

- Signal processing
- Extract the desired biometric pattern
	- remove noise and signal losses
	- discard qualities that are not distinctive/repeatable
	- Determine if feature is of "good quality"

### 3. Pattern matching

- Sample compared to original signal in database
- Closely matched patterns have "small distances" between them
- Distances will hardly ever be 0 (perfect match)

## 4. Decision

- Decide if the match is close enough
- Trade-off:
	- $\downarrow$  false non-matches leads to  $\uparrow$  false matches

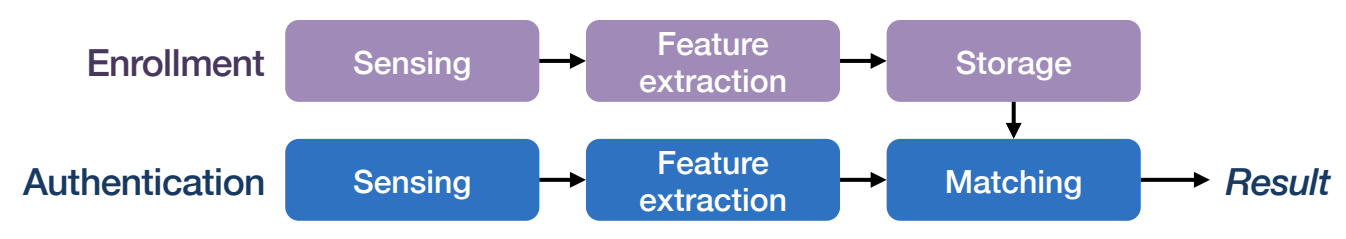

## Identification vs. Verification

## • Identification: *Who is this?*

– *1:many* search

## • Verification: *Is this Bob?*

- Present a name, PIN, token
- *1:1* (or 1:small #) search

## Biometrics: Essential characteristics

- Trusted sensor
- Liveness testing
- Tamper resistance
- Secure communication
- Acceptable thresholds

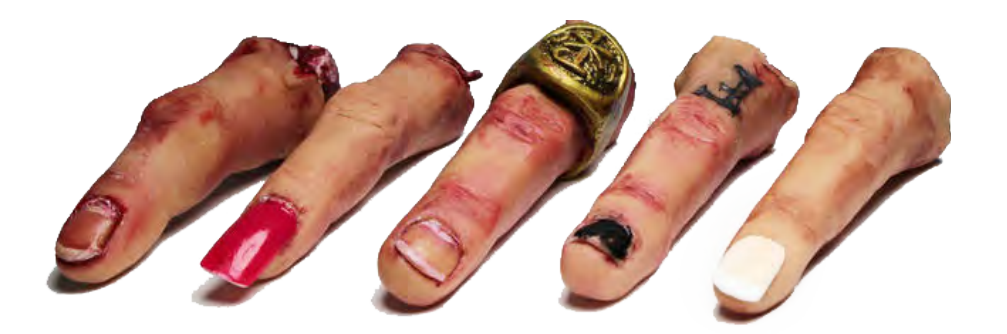

## Biometrics: other characteristics

#### • Cooperative systems (multi-factor)

– User provides identity, such as name and/or PIN

#### • vs. Non-cooperative

- Users cannot be relied on to identify themselves
- Need to search large portion of database
- Overt vs. covert identification
- Habituated vs. non-habituated
	- Do users regularly use (train) the system

## Problems with biometric systems

#### • Requires a sensor

- Camera works OK for iris scans & facial detection (but a good Iris scan will also take IR light into account)
- Tampering with device or device link
	- Replace sensed data– or just feed new data
- Tampering with stored data
- Biometric data cannot be compartmentalized
	- You cannot have different data for your Amazon & bank accounts
- Biometric data can be stolen
	- Photos, lifting fingerprints
	- Once biometric data is compromised, it remains compromised
		- You cannot change your iris or finger

## naked security by SOPHOS

# A photo will unlock many Android phones using facial recognition

08 JAN 2019

#### By John E Dunn

Security threats, Vulnerability

How easy is it to bypass the average smartphone's facial recognition security?

According to the Dutch consumer protection organisation Consumentenbond, in the case of several dozen Android models, it's a lot easier than most owners probably realise.

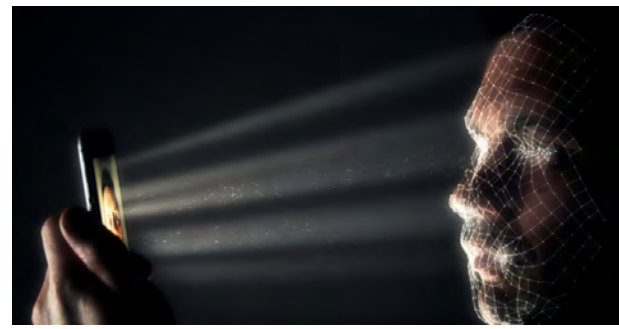

Its researchers tested 110 devices, finding that 42 could be beaten by holding up nothing more elaborate than a photograph of a device's owner.

Consumentenbond offers little detail of its testing methodology but it seems these weren't high-resolution photographs – almost any would do, including those grabbed from social media accounts or selfies taken on another smartphone.

While users might conclude from this test that it's not worth turning on facial recognition, the good news is that 68 devices, including Apple's recent XR and XS models, resisted this simple attack, as did many other high-end Android models from Samsung, Huawei, OnePlus, and Honor.

https://nakedsecurity.sophos.com/2019/01/08/facial-recognition-on-42-android-phones-beaten-by-photo-test/

## **BBCNEWS**

## Google Pixel 4 Face Unlock works if eyes are shut

#### Chris Fox • Technology reporter • 17 October 2019

Google has confirmed the Pixel 4 smartphone's Face Unlock system can allow access to a person's device even if they have their eyes closed. One security expert said it was a significant problem that could allow unauthorised access to the device.

By comparison, Apple's Face ID system checks the user is "alert" and looking at the phone before unlocking.

Google said in a statement: "Pixel 4 Face Unlock meets the security requirements as a strong biometric."

https://www.bbc.com/news/technology-50085630

# Samsung Galaxy S8 iris scanner tricked by photo, contact lens

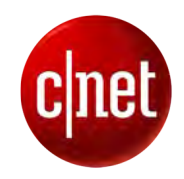

Turns out the sophisticated tech can't tell the difference between your eye and a picture with a contact lens over the iris, a hacking club says.

#### Alfred NG. May 24, 2017 8:34 AM PDT

You won't believe your eyes. But maybe the Samsung Galaxy S8 will.

In the month since Samsung released its flagship device, hackers in Germany have figured how to break the phone's iris recognition lock. Samsung has touted the biometric technology as "one of the safest ways to keep your phone locked," claiming that a person's iris patterns are "virtually impossible to replicate."

But that's exactly what the hackers from the Chaos Computer Club say they did. The hackers used a photo shot in night mode and from a medium distance, about the same range that would pop up in a Facebook profile picture or a selfie. They then printed out a closeup of the person's eye and put a contact lens over the iris on the paper.

The lens is there to replicate the eye's curvature, the Chaos Computer Club said in a blog post this week. Someone then held up the piece of paper to the Samsung Galaxy S8's iris scanner, and it unlocked as if a real person had looked at it.

https://www.cnet.com/news/samsung-galaxy-s8-iris-scanner-tricked-photo-contact-lens/

## THE WALL STREET JOURNAL.

# Fraudsters Used AI to Mimic CEO's Voice in Unusual Cybercrime Case

Scams using artificial intelligence are a new challenge for companies

By Catherine Stupp • August 30, 2019

Criminals used artificial intelligence-based software to **impersonate a chief executive's voice** and demand a fraudulent transfer of €220,000 (\$243,000) in March in what cybercrime experts described as an unusual case of artificial intelligence being used in hacking.

The CEO of a U.K.-based energy firm thought he was speaking on the phone with his boss, the chief executive of the firm's German parent company, who asked him to send the funds to a Hungarian supplier. The caller said the request was urgent, directing the executive to pay within an hour, according to the company's insurance firm, Euler Hermes Group SA.

https://www.wsj.com/articles/fraudsters-use-ai-to-mimic-ceos-voice-in-unusual-cybercrime-case-11567157402

## Massive biometric security flaw exposed more than one million fingerprints

The system is used by banks, police and defence companies.

August 14, 2019 – Rachel England, @rachel\_england

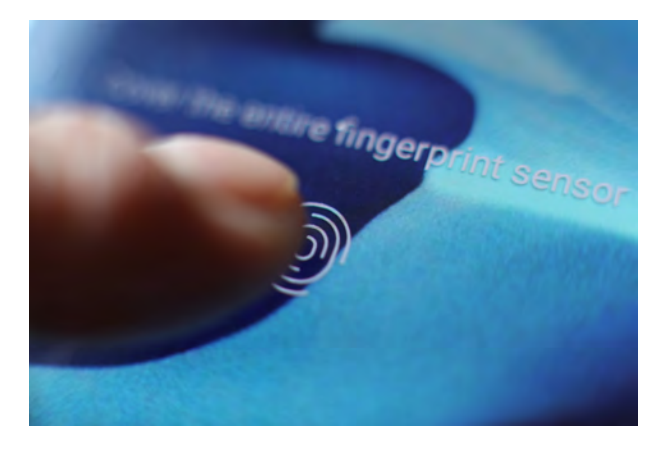

A biometrics system used by banks, UK police and defence companies has suffered a major data breach, revealing the fingerprints of more than one million people as well as unencrypted passwords, facial recognition information and other personal data.

Biostar 2, the biometrics lock system managed by security company Suprema, uses fingerprints and facial recognition technology to give authorised individuals access to buildings. Last month the platform was integrated into another access system -- AEOS -- which is used by 5,700 organizations across 83 countries, including the UK Metropolitan Police.

https://www.engadget.com/2019/08/14/biometric-security-flaw-fingerprints

# **THE VERGE**

## Samsung's Galaxy S10 fingerprint sensor fooled by 3D printed fingerprint It took 13 minutes to print up the fake

By Andrew Liptak • April 7 2019

… user darkshark outlined his project: he took a picture of his fingerprint on a wineglass, processed it in Photoshop, and made a model using 3ds Max that allowed him to extrude the lines in the picture into a 3D version. After a 13-minute print (and three attempts with some tweaks), he was able to print out a version of his fingerprint that fooled the phone's sensor.

https://www.theverge.com/2019/4/7/18299366/samsung-galaxy-s10-fingerprint-sensor-fooled-3d-printed-fingerprint

Video: https://imgur.com/gallery/8aGqsSu
## **THE VERGE**

## This \$150 mask beat Face ID on the iPhone X It's just a proof of concept at the moment

## By Thuy Ong • Nov 13 2017

Vietnamese cybersecurity firm Bkav claims it's been able to bypass the iPhone X's Face ID feature using a mask. The mask is made to trick Apple's depth mapping and the result is a kind of creepy hybrid monster head with realistic cutouts for the eyes, nose and mouth.

Bkav says the mask is crafted through a combination of 3D printing, makeup, and 2D images.

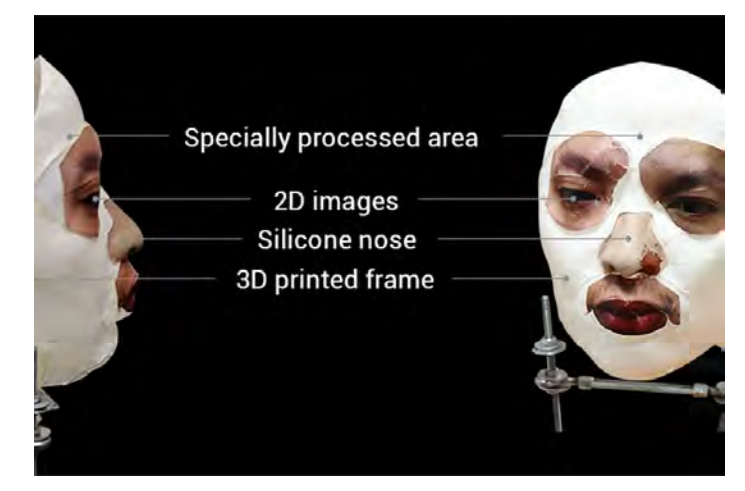

https://www.theverge.com/2017/11/13/16642690/bkav-iphone-x-faceid-mask

## The End